**Seria: Wykłady** 

## *Systemy elektroenergetyczne*

*Wykład 7* 

# *Obliczenia rozpływowe*

**Autor:** 

**dr inż. Zbigniew Zdun † dr inż. Krzysztof Księżyk mgr inż. Tomasz Zdun** 

Warszawa, 2020

## **Spis treści**

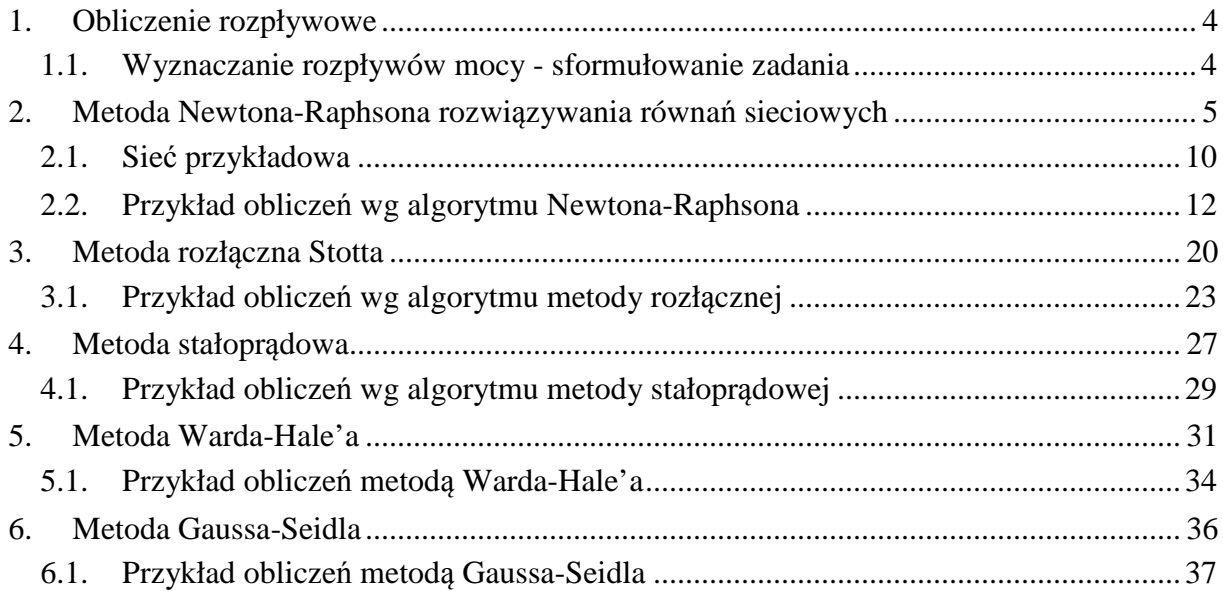

## **1. Obliczenie rozpływowe**

## **1.1. Wyznaczanie rozpływów mocy - sformułowanie zadania**

Obliczenia rozpływów mocy polegają przede wszystkim na określeniu napięć węzłowych dla zadanych wymuszeń w postaci mocy węzłowych zasilań i odbiorów sieci przesyłowej. Z równań mocowo-napięciowych sieci wynika, że w każdym węźle występują cztery zmienne: *P*, *Q*, *|U|*, δ, przy czym dwie z nich mogą być traktowane jako zmienne niezależne czyli wymuszenia o zadanych wartościach, a pozostałe dwie jako zmienne zależne czyli niewiadome. W praktyce przyjmuje się, że wymuszeniami w węzłach odbiorowych są moce czynne i bierne, a w węzłach elektrownianych wymuszeniami są moc czynna i moduł napięcia. Ponadto należy przyjąć, że w jednym z węzłów kąt fazowy napięcia jest zadany - jest to tak zwany węzeł bilansujący o wymuszeniu w postaci modułu i kąta fazowego napięcia. W tabeli 1.1 przedstawiono podział węzłów na różne typy wraz z wykazem zadanych wymuszeń i zmiennych zależnych, oznaczonych znakiem zapytania - zmiennych, których należy obliczyć.

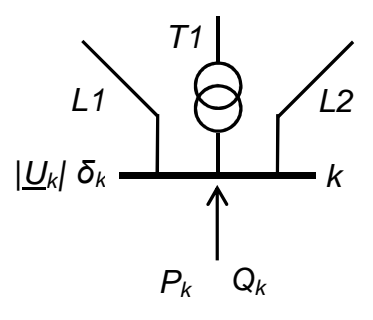

*Rys 1.1. Model węzła sieci przesyłowej* 

Tab.1.1.Typy węzłów w obliczeniach rozpływowych

| Typ węzła           | Oznaczenie |   |        |        |        |        |
|---------------------|------------|---|--------|--------|--------|--------|
| Wezel odbiorczy     | PО         |   |        |        | zadane | zadane |
| Wezeł elektrowniany | <b>PV</b>  |   | zadane |        | zadane |        |
| Wezel bilansujący   | Bil.       | 4 | zadane | zadane |        |        |

Celem programów wyznaczania rozpływów mocy jest określenie wszystkich czterech wielkości *|U|,* δ*, P, Q* w każdym węźle oraz obliczenie prądów i mocy w elementach sieciowych, a także innych wskaźników obciążenia sieci jak na przykład sumarycznych strat mocy w sieci przesyłowej. Istotne są więc zależności pomiędzy napięciami węzłowymi a mocami węzłowymi.

## **2. Metoda Newtona-Raphsona rozwiązywania równań sieciowych**

Jak już wiadomo obliczanie rozpływów mocy polega na rozwiązywaniu nieliniowego układu równań algebraicznych. Z matematycznego punktu widzenia nieliniowy układ równań może być zapisany w następującej postaci:

$$
F(X) = 0 \tag{2.1}
$$

a po rozwinięciu w szereg Taylora i pominięciu członów stopnia większego niż pierwszy ma postać:

$$
F(X) = F(X_0) + \frac{\partial F}{\partial X}\Big|_{X_0} \cdot \Delta X = 0
$$
\n(2.2)

stąd można wyznaczyć poprawki ∆**X** 

$$
\Delta X = -J^{-1} \Big|_{X_0} F(X_0) \tag{2.3}
$$

gdzie *J* oznacza macierz Jakobiego, której elementami są wartości pochodnych równań mocowo-napięciowych sieci względem modułów i kątów fazowych napięć węzłowych. W przypadku równań sieciowych, w których napięcia są przedstawione we współrzędnych biegunowych, macierz *J* składa się z czterech podmacierzy:

$$
\mathbf{J} = \begin{bmatrix} \frac{\partial P_i}{\partial \delta_j} \end{bmatrix} \begin{bmatrix} \frac{\partial P_i}{\partial u_j} \end{bmatrix} = \begin{bmatrix} \mathbf{H} & \mathbf{N} \\ \mathbf{K} & \mathbf{L} \end{bmatrix}
$$
(2.4)

W przypadku obliczania rozpływów mocy metodą Newtona-Raphsona bierze się pod uwagę równania mocowo-napięciowe sieci w postaci biegunowo-algebraicznej:

$$
U_i^2 G_{ii} + U_i \sum_{j \in N_i} U_j (G_{ij} \cos \delta_{ij} + B_{ij} \sin \delta_{ij}) -P_i = 0
$$
  

$$
-U_i^2 B_{ii} + U_i \sum_{j \in N_i} U_j |(G_{ij} \sin \delta_{ij} - B_{ij} \cos \delta_{ij}) - Q_i = 0
$$
 (2.5)

W celu rozwiązania układu *(2.5)* równań względem *U*, δ, różniczkuje się je i wprowadza w miejsce różniczek przyrosty:

$$
\Delta P_i = \frac{\partial P_i}{\partial \Delta \delta_i} \Delta \delta_i + \sum_{j \in N_i} \frac{\partial P_i}{\partial \Delta \delta_j} \Delta \delta_j + \frac{\partial P_i}{\partial \Delta u_i} \Delta u_i + \sum_{j \in N_i} \frac{\partial P_i}{\partial \Delta u_j} \Delta u_j \tag{2.6}
$$

$$
\Delta Q_i = \frac{\partial Q_i}{\partial \Delta \delta_i} \Delta \delta_i + \sum_{j \in N_i} \frac{\partial Q_i}{\partial \Delta \delta_j} \Delta \delta_j + \frac{\partial Q_i}{\partial \Delta u_i} \Delta u_i + \sum_{j \in N_i} \frac{\partial Q_i}{\partial \Delta u_j} \Delta u_j \tag{2.7}
$$

gdzie:

$$
\Delta \delta_i = \delta_{io} - \delta_i, \quad \Delta u_i = (U_{io} - U_i) / U_{io}, \quad \Delta P_i = P_{iz} - P_i, \quad \Delta Q_i = Q_{iz} - Q_i
$$
\n
$$
\text{czyli } \delta_i = \delta_{io} + \Delta \delta_i, \quad \text{oraz} \quad U_i = U_{io} \cdot (1 + \Delta u_i)
$$
\n
$$
(2.8)
$$

Indeks "0" oznacza wartości z punktu startowego lub z kroku poprzedniego, natomiast indeks "z" oznacza zadane wartości mocy.

Pochodne oblicza się w punkcie startowym lub w każdym kroku, różniczkując równania mocy węzłowych *(2.9)*:

$$
P_i = U_i^2 G_{ii} + U_i \sum_{j \in N_i} U_j (G_{ij} \cos \delta_{ij} + B_{ij} \sin \delta_{ij})
$$
  
\n
$$
Q_i = -U_i^2 B_{ii} + U_i \sum_{j \in N_i} U_j (G_{ij} \sin \delta_{ij} - B_{ij} \cos \delta_{ij})
$$
\n(2.9)

względem zmiennych ∆δ*<sup>i</sup> ,* ∆*u<sup>i</sup>* oraz podstawiając:

$$
\delta_i = \delta_{io} - \Delta \delta_i, \quad U_i = U_{io} (1 - \Delta u_i)
$$
\n(2.10)

Pochodna mocy czynnej *P<sup>i</sup>* względem przyrostu względnego *∆δ<sup>j</sup>* po podstawieniu zależności *(2.10)* do równania mocy czynnej *(2.9)* obliczania jest na podstawie równania:

$$
P_i = U_{io} \cdot U_{jo} \cdot [G_{ij} \cos(\delta_{io} - (\delta_{jo} - \Delta \delta_j) + B_{ij} \sin(\delta_{io} - (\delta_{jo} - \Delta \delta_j))]
$$
(2.11)

przy różniczkowaniu należy zauważyć, że pochodna funkcji cosinus jest sinus z minusem a funkcji sinus jest cosinus, stąd:

$$
\frac{\partial P_i}{\partial \Delta \delta_j} = U_{io} \cdot U_{jo} \cdot (G_{ij} \sin \delta_{ijo} - B_{ij} \cos \delta_{ijo})
$$
\n(2.12)

Pochodna mocy czynnej *P<sup>i</sup>* względem przyrostu względnego *∆u<sup>j</sup>* po podstawieniu zależności *(2.10)* do *(2.9)* obliczania jest na podstawie równania:

$$
P_i = U_{io} \cdot U_{jo} (1 + \Delta u_j) \cdot (G_{ij} \cos \delta_{ij} + B_{ij} \sin \delta_{ij})
$$
\n(2.13)

stąd:

$$
\frac{\partial P_i}{\partial \Delta u_j} = U_{io} \cdot U_{jo} \cdot (G_{ij} \cos \delta_{ijo} + B_{ij} \sin \delta_{ijo})
$$
\n(2.14)

Pochodna mocy biernej *Q<sup>i</sup>* względem przyrostu względnego *∆δ<sup>j</sup>* po podstawieniu zależności *(2.10)* do *(2.9)* obliczania jest na podstawie równania:

$$
Q_i = U_{io} \cdot U_{jo} \cdot [G_{ij} \sin(\delta_{io} - (\delta_{jo} + \Delta \delta_j) - B_{ij} \cos(\delta_{io} - (\delta_{jo} + \Delta \delta_j))]
$$
(2.15)

stąd:

$$
\frac{\partial Q_i}{\partial \Delta \delta_j} = -U_{io} \cdot U_{jo} \cdot (G_{ij} \cos \delta_{ijo} + B_{ij} \sin \delta_{ijo})
$$
\n(2.16)

Pochodna mocy biernej *Q<sup>i</sup>* względem przyrostu względnego *∆u<sup>j</sup>* po podstawieniu zależności *(2.10)* do *(2.9)* obliczania jest na podstawie równania:

$$
Q_i = U_{io} \cdot U_{jo} (1 - \Delta u_j) \cdot (G_{ij} \sin \delta_{ij} - B_{ij} \cos \delta_{ij})
$$
\n(2.17)

stąd:

$$
\frac{\partial Q_i}{\partial \Delta u_j} = U_{io} \cdot U_{jo} \cdot (G_{ij} \sin \delta_{ijo} - B_{ij} \cos \delta_{ij})
$$
\n(2.18)

Mając wzory na pochodne mocy czynnych  $P_i$  i biernych  $Q_i$  po kątach ⊿ $\delta_j$  i przyrostach napięć *∆u<sup>j</sup>* ("wzajemne") łatwo wyprowadzić wzory na elementy własne ∂*Pi***/***∆δ<sup>i</sup>* oraz ∂*Qi***/***∆u<sup>i</sup>* . Należy zauważyć, że w wzorach na pochodne "własne" będzie występować suma wzajemnych z

przeciwnym znakiem i dodatkowo będą występowały składniki typu:  $2U_{io}^2G_{ii}$  i  $2U_{io}^2B_{ii}$ .

Ostatecznie otrzymuje się następujący zestaw wzorów na elementy macierzy Jacobiego:

$$
H_{ij} = \frac{\partial P_i}{\partial \Delta \delta_j} = U_{io} U_{jo} (G_{ij} \sin \delta_{ijo} - B_{ij} \cos \delta_{ijo})
$$
  
\n
$$
H_{ii} = \frac{\partial P_i}{\partial \Delta \delta_i} = -\sum_{j \in N_i} U_{io} U_{jo} (G_{ij} \sin \delta_{ijo} - B_{ij} \cos \delta_{ijo})
$$
  
\n
$$
N_{ij} = \frac{\partial P_i}{\partial \Delta u_j} = U_{io} U_{jo} (G_{ij} \cos \delta_{ijo} + B_{ij} \sin \delta_{ijo})
$$
  
\n
$$
N_{ii} = \frac{\partial P_i}{\partial \Delta u_i} = 2 U_{io}^2 G_{ii} + \sum_{j \in N_i} U_{io} U_{jo} (G_{ij} \cos \delta_{ijo} + B_{ij} \sin \delta_{ijo})
$$
  
\n
$$
K_{ij} = \frac{\partial Q_i}{\partial \Delta \delta_j} = -U_{io} U_{jo} (G_{ij} \cos \delta_{ijo} + B_{ij} \sin \delta_{ijo})
$$
  
\n
$$
K_{ii} = \frac{\partial Q_i}{\partial \Delta \delta_i} = \sum_{j \in N_i} U_{io} U_{jo} (G_{ij} \cos \delta_{ijo} + B_{ij} \sin \delta_{ijo})
$$
  
\n
$$
L_{ij} = \frac{\partial Q_i}{\partial \Delta u_j} = U_{io} U_{jo} (G_{ij} \sin \delta_{ijo} - B_{ij} \cos \delta_{ijo})
$$
  
\n
$$
L_{ii} = \frac{\partial Q_i}{\partial \Delta u_i} = -2 U_{io}^2 B_{ii} + \sum_{j \in N_i} U_{io} U_{jo} (G_{ij} \sin \delta_{ijo} - B_{ij} \cos \delta_{ijo})
$$

przy czym  $\delta_{ijo} = \delta_{io} \cdot \delta_{jo}$ .

Zlinearyzowane równania mocowo-napięciowe można przedstawić dla wszystkich węzłów sieci w postaci macierzowej:

$$
\begin{bmatrix}\n\Delta P_1 \\
\Delta P_2 \\
\vdots \\
\Delta P_{N-1} \\
\Delta Q_1 \\
\vdots \\
\Delta Q_L\n\end{bmatrix} = \begin{bmatrix}\n\mathbf{H} & \mathbf{N} \\
\mathbf{H} & \mathbf{N} \\
\vdots \\
\mathbf{K} & \mathbf{L} \\
\vdots \\
\Delta q_L\n\end{bmatrix} \begin{bmatrix}\n\Delta \delta_1 \\
\Delta \delta_2 \\
\vdots \\
\Delta u_1 \\
\Delta u_2 \\
\vdots \\
\Delta u_L\n\end{bmatrix}
$$
\n(2.20)

W tym równaniu macierzowym występuje N-1 równań związanych z mocami czynnymi *P<sup>i</sup>* węzłów sieci (wszystkich z wyjątkiem węzła bilansującego) oraz L równań związanych z mocami biernymi *Q<sup>i</sup>* węzłów odbiorowych. Zauważmy, że w pierwszym etapie (iteracyjnym) należy obliczyć N-1 kątów fazowych napięć węzłowych (w węźle bilansującym kąt fazowy jest zadany - zwykle równa się 0 ) oraz należy obliczyć moduły napięć w węzłach odbiorowych (patrz tab.1.1). Zatem kąty fazowe napięć węzłowych oblicza się biorąc pod uwagę równania na moce czynne dla wszytkich węzłów (z wyjątkiem bilansującego), a brakujące moduły napięć oblicza się na podstawie równań mocy biernych w węzłach odbiorowych.

*Algorytm metody Newtona-Raphsona:*

- 1. Dane: topologia i parametry sieci, macierz *Y*, obciążenia węzłowe.
- 2. Numeruje się węzły sieci w kolejności: węzły odbiorowe, elektrowniane oraz węzeł bilansujący ma numer ostatni.
- 3. Przyjmuje się wstępne (przybliżone) wartości napięć węzłowych krok zerowy.
- 4. Oblicza się niezbilansowania mocy czynnych i biernych w węzłach sieci oblicza się moce węzłowe na podstawie równań *I=Y·U* oraz *Si=U<sup>i</sup> ·Ii \** i odejmuje się je od wartości mocy zadanych. Jeśli niezbilansowania te dla wszystkich węzłów są dostatecznie małe (mniejsze od zadanej dokładności obliczeń *ε*) to kończy się proces iteracyjny i przechodzi do punktu 8.
- 5. Oblicza się współczynniki macierzy **H**, **N**, **K**, **L** wzory *(2.19)* pochodnych mocy czynnych i biernych względem kątów i modułów napięć węzłowych.
- 6. Rozwiązuje się liniowy układ równań otrzymując poprawki kątów (radiany) i poprawki względne modułów (kV/kV) napięć węzłowych.
- 7. Koryguje się napięcia węzłowe i wraca się do punktu 3.
- 8. Oblicza się przepływy prądów i mocy oraz straty w elementach sieci przesyłowej i kończy się obliczenia rozpływu mocy - przechodzi się do analizy wyników.

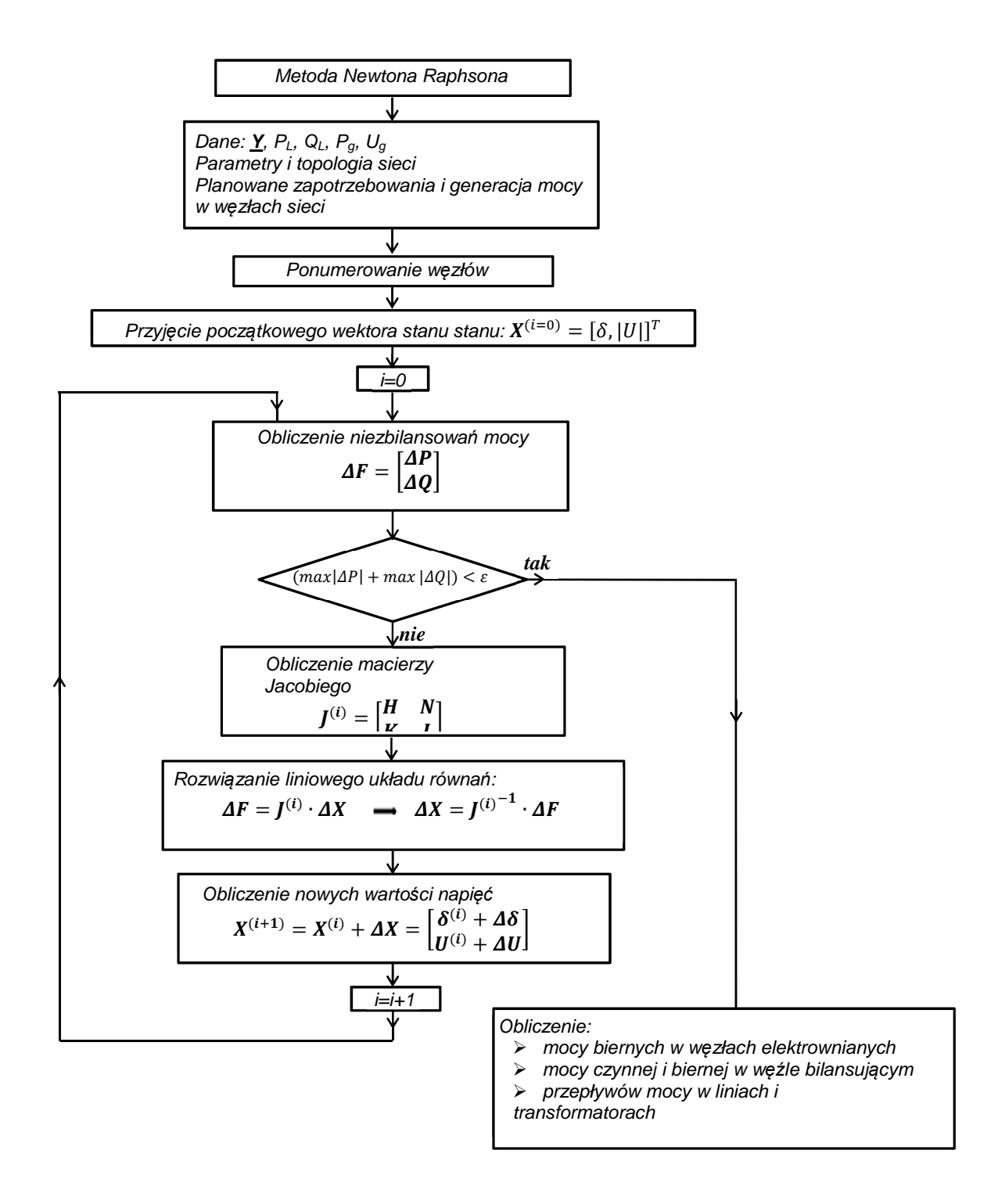

*Rys 2.1. Schemat blokowy obliczeń wg. metody Newtona-Raphsona* 

## **2.1. Sieć przykładowa**

Niech dana będzie sieć jak na (*Rys.2.2*)*,* kolor zielony – sieć 220 kV, czerwony - 400kV. Na rysunku tym pokazano pod nazwą linii wartości rezystancji, reaktancji i pojemności linii (B/2), a przy transformatorach wartości R,X oraz przekładni napięciowej. Zaznaczono też kierunki oznaczenia elementów (węzeł początkowy i końcowy) oraz odpowiednią numerację węzłów.

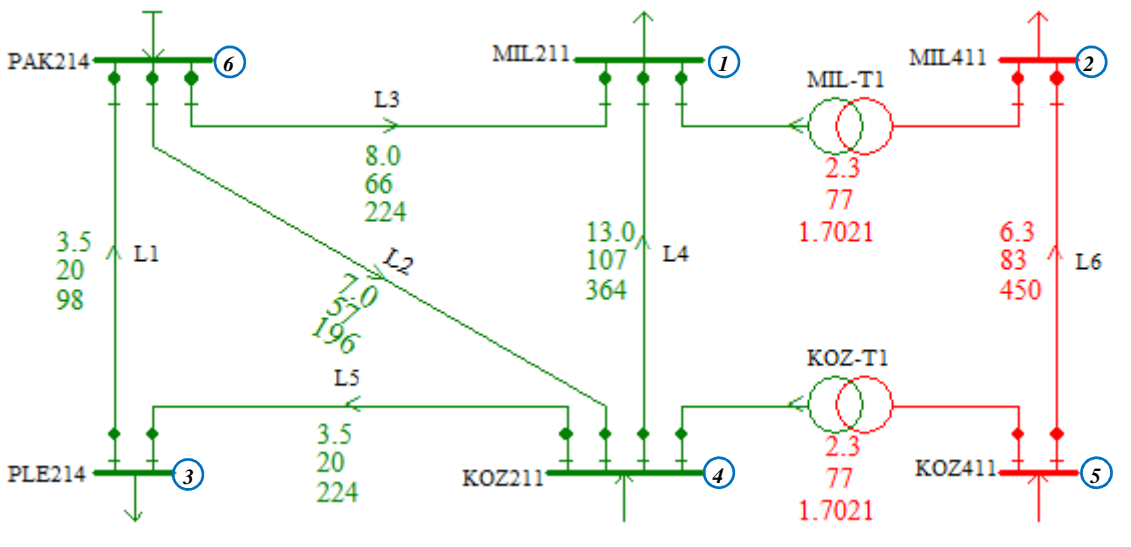

*Rys.2.2. Sieć przykładowa*

Dalej zamieszczono model tej sieci przesyłowej w postaci tekstowej:

- dane gałęziowe: parametry R, X, B/2 gałęzi i przekładnie transformatorów,
- dane węzłowe: napięcia zadane (Vio, Dio), moce odbierane (Pl, Ql) i generowane (Pg, Qg),
- macierz admitancyjną węzłową,

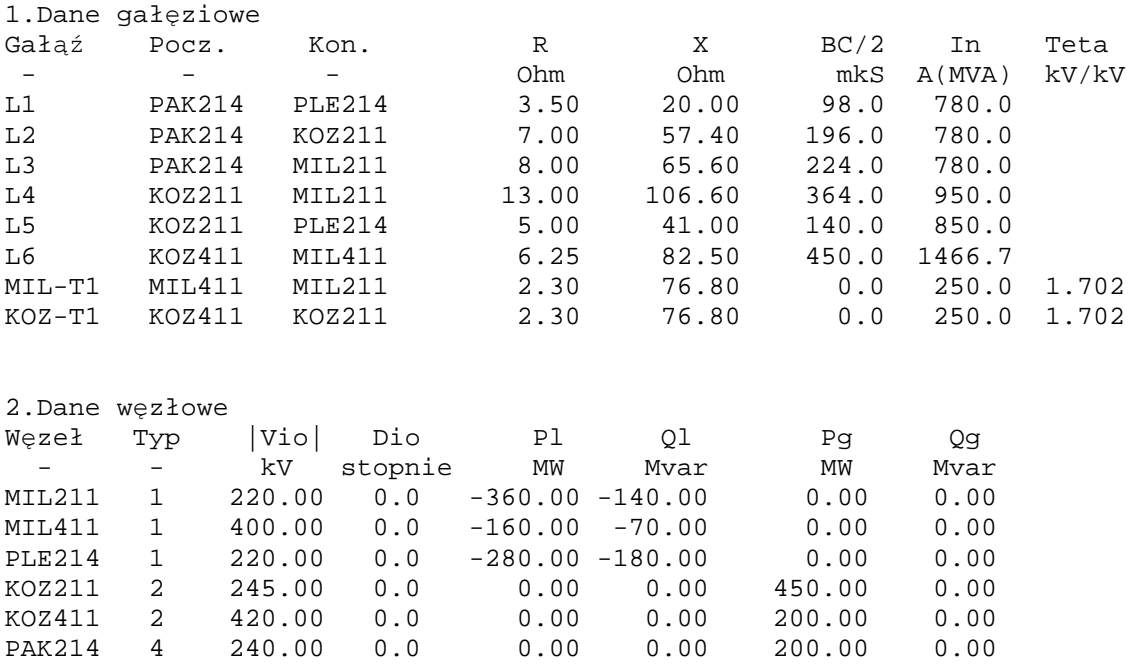

 MIL211 MIL411 PLE214 KOZ211 KOZ411 PAK214 MIL211 0.004088 -0.000663 0.000000 -0.001127 0.000000 -0.001832 -0.061365 0.022143 0.000000 0.009243 0.000000 0.015021 MIL411 -0.000663 0.001303 0.000000 0.000000 -0.000913 0.000000 0.022143 -0.024611 0.000000 0.000000 0.012052 0.000000 PLE214 0.000000 0.000000 0.011421 -0.002931 0.000000 -0.008490 0.000000 0.000000 -0.072309 0.024033 0.000000 0.048514 KOZ211 -0.001127 0.000000 -0.002931 0.007280 -0.000663 -0.002093 0.009243 0.000000 0.024033 -0.087432 0.022143 0.017166 KOZ411 0.000000 -0.000913 0.000000 -0.000663 0.001303 0.000000 0.000000 0.012052 0.000000 0.022143 -0.024611 0.000000 PAK214 -0.001832 0.000000 -0.008490 -0.002093 0.000000 0.012415 0.015021 0.000000 0.048514 0.017166 0.000000 -0.080183

3.Macierz admitancyjna węzłowa

## **2.2. Przykład obliczeń wg algorytmu Newtona-Raphsona**

## **Krok 1:**

- Należy ponumerować odpowiednio węzły w sieci: kolejne numery otrzymują węzły odbiorowe, dalej węzły elektrowniane, a numer ostatni ma węzeł bilansujący jak na *(Rys.2.2)*.
- $\triangleright$  Przyjmujemy początkowy wektor stanu  $X$  napięcia węzłowe:

$$
\boldsymbol{X}^{(i=0)} = \begin{bmatrix} \delta_{MIL211} \\ \delta_{MIL411} \\ \delta_{PLE214} \\ \delta_{Koz211} \\ \delta_{Koz211} \\ \delta_{Koz411} \\ U_{MIL211} \\ U_{MIL211} \\ U_{PLE214} \end{bmatrix} = \begin{bmatrix} 0,00 \\ 0,00 \\ 0,00 \\ 0,00 \\ 220,00 \\ 400,00 \\ 220,00 \end{bmatrix}
$$

 Obliczamy macierz Jakobiego – pochodnych mocy czynnych i biernych względem kątów i modułów napięć – wzory *(2.19)* – kilka elementów tej macierzy związanych z węzłem *MIL211.* Węzeł *MIL211* jest połączony z węzłem *PAK214* linią *L3* oraz z węzłem *KOZ211* linią *L4*, a

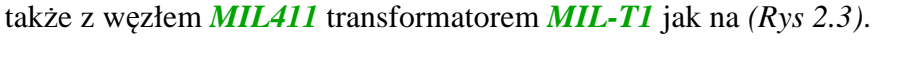

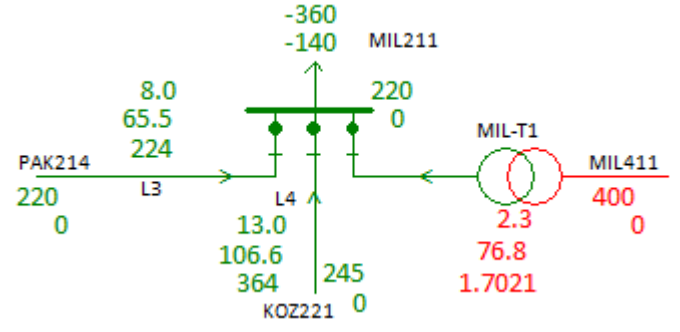

*Rys 2.3. Połączenia węzła MIL211*

Wiersz macierzy admitancyjnej odpowiadający węzłowi *MIL211*jest:

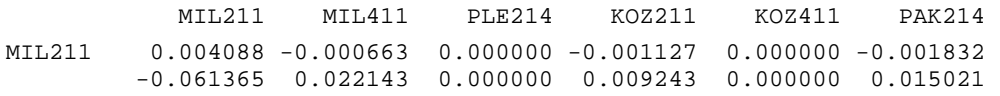

Pochodne mocy czynnej względem kątów fazowych napięć

$$
H_{ij} = \frac{\partial P_i}{\partial \Delta \delta_j} = U_{io} U_{jo} (G_{ij} \sin \delta_{ijo} - B_{ij} \cos \delta_{ijo})
$$
  

$$
H_{ii} = \frac{\partial P_i}{\partial \Delta \delta_i} = -\sum_{j \in N_i} U_{io} U_{jo} (G_{ij} \sin \delta_{ijo} - B_{ij} \cos \delta_{ijo})
$$

$$
H_{ii} = \frac{\partial P_{MIL211}}{\partial \delta_{MIL211}} = -U_{MIL211} \cdot U_{MIL411} \cdot \left[ G_{MIL211,MIL411} \cdot \sin(\delta_{MIL211} - \delta_{MIL411}) - B_{MIL211,MIL411} \cdot \cos(\delta_{MIL211} - \delta_{MIL411}) \right] +
$$
  
\n
$$
-U_{MIL211} \cdot U_{Koz211} \cdot \left[ G_{MIL211,Koz211} \cdot \sin(\delta_{MIL211} - \delta_{Koz211}) - B_{MIL211,Koz211} \cdot \cos(\delta_{MIL211} - \delta_{Koz211}) \right] +
$$
  
\n
$$
-U_{MIL211} \cdot U_{PAK214} \cdot \left[ G_{MIL211,PAK214} \cdot \sin(\delta_{MIL211} - \delta_{PAK214}) - B_{MIL211,PAK214} \cdot \cos(\delta_{MIL211} - \delta_{PAK214}) \right] =
$$
  
\n= -220,00 \cdot 400,00 \cdot [-0,000663 \cdot \sin(0,00 - 0,00) - 0,022143 \cdot \cos(0,00 - 0,00)] +  
\n-220,00 \cdot 245,00 \cdot [-0,001127 \cdot \sin(0,00 - 0,00) - 0,009243 \cdot \cos(0,00 - 0,00)] +  
\n-220,00 \cdot 240,00 \cdot [-0,001832 \cdot \sin(0,00 - 0,00) - 0,015021 \cdot \cos(0,00 - 0,00)] =  
\n= 1948,6 + 498,2 + 793,1 = **3239,9**

$$
H_{ij} = \frac{\partial P_{MIL211}}{\partial \delta_{MIL411}} = U_{MIL211} \cdot U_{MIL411} \cdot [G_{MIL211, MIL411} \cdot \sin(\delta_{MIL211} - \delta_{MIL411}) - B_{MIL211, MIL411} \cdot \cos(\delta_{MIL211} - \delta_{MIL411})] =
$$
  
= 220,00 \cdot 400,00 \cdot [-0,000663 \cdot \sin(0,00 - 0,00) - 0,022143 \cdot \cos(0,00 - 0,00)] = -1948,6

$$
H_{ji} = \frac{\partial P_{MIL411}}{\partial \delta_{MIL211}} = U_{MIL411} \cdot U_{MIL211} \cdot \left[ G_{MIL411, MIL211} \cdot \sin(\delta_{MIL411} - \delta_{MIL211}) - B_{MIL411, MIL211} \cdot \cos(\delta_{MIL411} - \delta_{MIL211}) \right] =
$$
  
= 400,00 \cdot 220,00 \cdot [-0,000663 \cdot \sin(0,00 - 0,00) - 0,022143 \cdot \cos(0,00 - 0,00)] = -1948,6

Pochodne mocy biernej względem kątów fazowych napięć

$$
K_{ij} = \frac{\partial Q_i}{\partial \Delta \delta_j} = -U_{io} U_{jo} (G_{ij} \cos \delta_{ijo} + B_{ij} \sin \delta_{ijo})
$$
  

$$
K_{ii} = \frac{\partial Q_i}{\partial \Delta \delta_i} = \sum_{j \in N_i} U_{io} U_{jo} (G_{ij} \cos \delta_{ijo} + B_{ij} \sin \delta_{ijo})
$$

$$
K_{ii} = \frac{\partial Q_{MIL211}}{\partial \delta_{MIL211}} = U_{MIL211} \cdot U_{MIL411} \cdot \left[ G_{MIL211, MIL411} \cdot \cos(\delta_{MIL211} - \delta_{MIL411}) + B_{MIL211, MIL411} \cdot \sin(\delta_{MIL211} - \delta_{MIL411}) \right] + U_{MIL211} \cdot U_{Koz211} \cdot \left[ G_{MIL211, Koz211} \cdot \cos(\delta_{MIL211} - \delta_{Koz211}) + B_{MIL211, Koz211} \cdot \sin(\delta_{MIL211} - \delta_{Koz211}) \right] + U_{MIL211} \cdot U_{PAK214} \cdot \left[ G_{MIL211, PAK214} \cdot \cos(\delta_{MIL211} - \delta_{PAK214}) + B_{MIL211, PAK214} \cdot \sin(\delta_{MIL211} - \delta_{PAK214}) \right] = 220,00 \cdot 400,00 \cdot \left[ -0,000663 \cdot \cos(0,00 - 0,00) + 0,022143 \cdot \sin(0,00 - 0,00) \right] + 220,00 \cdot 245,00 \cdot \left[ -0,001127 \cdot \cos(0,00 - 0,00) + 0,009243 \cdot \cos(0,00 - 0,00) \right] + 220,00 \cdot 240,00 \cdot \left[ -0,001832 \cdot \cos(0,00 - 0,00) + 0,015021 \cdot \cos(0,00 - 0,00) \right] = 0 - 58,3 - 60,7 - 96,7 = -215,8
$$

$$
K_{ij} = \frac{\partial Q_{MIL211}}{\partial \delta_{MIL411}} = -U_{MIL211} \cdot U_{MIL411} \cdot [G_{MIL211, MIL411} \cdot \cos(\delta_{MIL211} - \delta_{MIL411}) + B_{MIL21, MIL411} \cdot \sin(\delta_{MIL211} - \delta_{MIL411})] =
$$
  
= -220,00 \cdot 400,00 \cdot [-0,000663 \cdot \cos(0,00 - 0,00) + 0,022143 \cdot \sin(0,00 - 0,00)] = **58,3**

$$
K_{ji} = \frac{\partial Q_{MIL411}}{\partial \delta_{MIL211}} = -U_{MIL411} \cdot U_{MIL211} \cdot \left[ G_{MIL411, MIL211} \cdot \cos(\delta_{MIL411} - \delta_{MIL211}) + B_{MIL411, MIL411} \cdot \sin(\delta_{MIL411} - \delta_{MIL211}) \right] =
$$
  
= -400,00 \cdot 220,00 \cdot \left[ -0,000663 \cdot \cos(0,00 - 0,00) + 0,022143 \cdot \sin(0,00 - 0,00) \right] = **58,3**

Pochodne mocy czynnej względem modułów fazowych napięć węzłowych:

$$
N_{ij} = \frac{\partial P_i}{\partial \Delta u_j} = U_{io} U_{jo} (G_{ij} \cos \delta_{ijo} + B_{ij} \sin \delta_{ijo})
$$
  

$$
N_{ii} = \frac{\partial P_i}{\partial \Delta u_i} = 2 U_{io}^2 G_{ii} + \sum_{j \in N_i} U_{io} U_{jo} (G_{ij} \cos \delta_{ijo} + B_{ij} \sin \delta_{ijo})
$$

$$
N_{ii} = \frac{\partial Q_{MIL211}}{\partial \delta_{MIL211}} = 2 \cdot U_{MIL211}^{2} \cdot G_{MIL211, MIL211} +
$$
  
+ $U_{MIL211} \cdot U_{MIL411} \cdot [G_{MIL211, MIL411} \cdot \cos(\delta_{MIL211} - \delta_{MIL411}) + B_{MIL211, MIL411} \cdot \sin(\delta_{MIL211} - \delta_{MIL411})] +$   
+ $U_{MIL211} \cdot U_{Koz211} \cdot [G_{MIL211, Koz211} \cdot \cos(\delta_{MIL211} - \delta_{Koz211}) + B_{MIL211, Koz211} \cdot \sin(\delta_{MIL211} - \delta_{Koz211})] +$   
+ $U_{MIL211} \cdot U_{PAK214} \cdot [G_{MIL211, PAK214} \cdot \cos(\delta_{MIL211} - \delta_{PAK214}) + B_{MIL211, PAK214} \cdot \sin(\delta_{MIL211} - \delta_{PAK214})] +$   
= 2 \cdot 220<sup>2</sup> \cdot 0,004088 +  
+220,00 \cdot 400,00 \cdot [-0,000663 \cdot \cos(0,00 - 0,00) + 0,022143 \cdot \sin(0,00 - 0,00)] +  
+220,00 \cdot 245,00 \cdot [-0,001127 \cdot \cos(0,00 - 0,00) + 0,015021 \cdot \cos(0,00 - 0,00)] +  
+220,00 \cdot 240,00 \cdot [-0,001832 \cdot \cos(0,00 - 0,00) + 0,015021 \cdot \cos(0,00 - 0,00)] =  
395,7 - 58,3 - 60,7 - 96,7 + 395,7 = **179,9**

$$
N_{ij} = \frac{\partial Q_{MIL211}}{\partial \delta_{MIL411}} = U_{MIL211} \cdot U_{MIL411} \cdot [G_{MIL211, MIL411} \cdot \cos(\delta_{MIL211} - \delta_{MIL411}) + B_{MIL21, MIL411} \cdot \sin(\delta_{MIL211} - \delta_{MIL411})] =
$$
  
= 220,00 \cdot 400,00 \cdot [-0,000663 \cdot \cos(0,00 - 0,00) + 0,022143 \cdot \sin(0,00 - 0,00)] = -**58**, **4**

 $N_{ji} = \frac{\partial Q_{MIL411}}{\partial \delta_{MIL411}}$  $\frac{\sigma_{ML211}}{\partial \delta_{MIL211}} = U_{MIL411} \cdot U_{MIL211} \cdot [G_{MIL411,MIL211} \cdot \cos(\delta_{MIL411} - \delta_{MIL211}) + B_{MIL411,MIL411} \cdot \sin(\delta_{MIL411} - \delta_{MIL211})] =$  $= 400,00 \cdot 220,00 \cdot [-0,000663 \cdot \cos(0,00 - 0,00) + 0,022143 \cdot \sin(0,00 - 0,00)] = -58,4$ 

*Wykład 7 13* 

Pochodne mocy biernej względem modułów fazowych napięć węzłowych:

$$
L_{ij} = \frac{\partial Q_{i}}{\partial \Delta u_{j}} = U_{io} U_{jo} (G_{ij} \sin \delta_{ijo} - B_{ij} \cos \delta_{ijo})
$$
\n
$$
L_{ii} = \frac{\partial Q_{i}}{\partial \Delta u_{i}} = -2 U_{io}^{2} B_{ii} + \sum_{j \in N_{i}} U_{io} U_{jo} (G_{ij} \sin \delta_{ijo} - B_{ij} \cos \delta_{ijo})
$$
\n
$$
L_{ii} = \frac{\partial Q_{i}}{\partial \Delta u_{i}} = -2 \cdot U_{i}^{2} \cdot G_{ii} +
$$
\n
$$
+ U_{ML241} \cdot U_{ML411} \cdot \left[ G_{ML211,ML411} \cdot \sin(\delta_{ML211} - \delta_{ML411}) - B_{ML211,ML411} \cdot \cos(\delta_{ML211} - \delta_{ML411}) \right] +
$$
\n
$$
+ U_{ML2411} \cdot U_{K0Z211} \cdot \left[ G_{ML211,KL211} \cdot \sin(\delta_{ML211} - \delta_{KL211}) - B_{ML211,KL211} \cdot \cos(\delta_{ML211} - \delta_{K02211}) \right] +
$$
\n
$$
+ U_{ML211} \cdot U_{PAK214} \cdot \left[ G_{ML211,PAK214} \cdot \sin(\delta_{ML211} - \delta_{PAK214}) - B_{ML211,PAK214} \cdot \cos(\delta_{ML211} - \delta_{PAK214}) \right] +
$$
\n
$$
= -2 \cdot 220^{2} \cdot 0,004088 +
$$
\n
$$
+220,00 \cdot 400,00 \cdot [-0,000663 \cdot \sin(0,00 - 0,00) - 0,022143 \cdot \cos(0,00 - 0,00)] +
$$
\n
$$
+220,00 \cdot 245,00 \cdot [-0,001127 \cdot \sin(0,00 - 0,00) - 0,009243 \cdot \cos(0,00 - 0,00)] +
$$
\n
$$
+220,00 \cdot 245,00 \cdot [-0,001832 \cdot \sin(0,00 - 0,00) -
$$

Pełna macierz Jakobiego dla sieci jak na (*Rys.2.2*) i przy zerowym punkcie startowym jest:

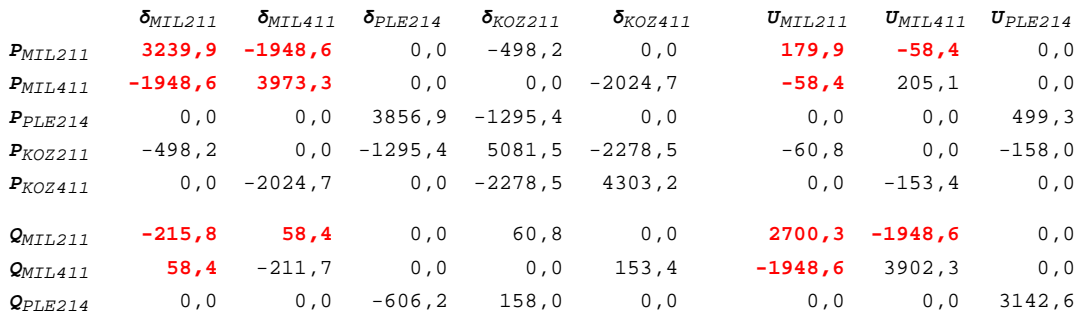

Wyróżniono podział na cztery podmacierze: **H** – macierz pochodnych mocy czynnych względem kątów, **K** – pochodne mocy biernych względem kątów, **L** – macierz pochodnych mocy czynnych względem modułów napięć węzłowych oraz podmacierz **N** – pochodne mocy biernych względem modułów napięć. Należy zauważyć, że na przekątnej wartości elementów są największe – macierz jest dobrze uwarunkowana jeśli chodzi o rozwiązywanie układu równań. Ponadto elementy podmacierzy **H** oraz **N** są dominujące – wartości elementów podmacierzy **K** i **L** są średnio o rząd wielkości mniejsze od wartości elementów **H** i **N**. Wynika to z parametrów elektrycznych linii i transformatorów – reaktancje są średni o rząd wielkości większe o rezystancji.

 $L_{ij} =$ 

Dla przyjętego wektora stanu:

$$
\boldsymbol{X}^{(i=0)} = \begin{bmatrix} \delta_{MIL211} \\ \delta_{MIL411} \\ \delta_{PLE214} \\ \delta_{KOZ211} \\ \delta_{KOZ411} \\ \delta_{KOZ411} \\ U_{MIL211} \\ U_{MIL411} \\ U_{PLE214} \end{bmatrix} = \begin{bmatrix} 0,00 \\ 0,00 \\ 0,00 \\ 0,00 \\ 220,00 \\ 400,00 \\ 220,000 \end{bmatrix}
$$

obliczamy moce węzłowe; najpierw prądy z równania  $\underline{\mathbf{I}} = \underline{\mathbf{Y}} \cdot \underline{\mathbf{U}}$  a potem

moce  $S_i = P_i^{obl.} + j P_i^{obl.} = \underline{U}_i \cdot \underline{I}_i^*$  oraz wektor niezbilansowań mocy:

$$
\Delta \boldsymbol{P}^{(i=0)} = \begin{bmatrix} P_{MIL211}^{obl} - P_{MIL211}^{zad.} \\ P_{MIL411}^{obl} - P_{MIL411}^{zad.} \\ P_{PLE214}^{obl} - P_{PLE214}^{zad.} \\ P_{KOZ211}^{obl} - P_{KOZ411}^{zad.} \\ P_{KOZ411}^{obl.} - P_{KOZ411}^{zad.} \\ Q_{MIL211}^{obl.} - Q_{MIL211}^{zad.} \\ Q_{MIL211}^{obl.} - Q_{MIL211}^{zad.} \\ Q_{MIL411}^{obl.} - Q_{MIL211}^{zad.} \\ Q_{PLE214}^{obl.} - Q_{MIL411}^{zad.} \\ Q_{PLE214}^{obl.} - Q_{PLE214}^{zad.} \end{bmatrix} = \begin{bmatrix} \Delta P_{MIL211} \\ \Delta P_{MIL211} \\ \Delta P_{ROZ411} \\ \Delta P_{KOZ411} \\ \Delta Q_{MIL211} \\ \Delta Q_{MIL411} \\ \Delta Q_{MIL411} \\ \Delta Q_{PLE214} \end{bmatrix} = \begin{bmatrix} -342,02 \, MW \\ -156,68 \, MW \\ -226,52 \, MW \\ 42,3,07 \, MW \\ 191,84 \, MW \\ 191,84 \, MW \\ 129,79 \, Mvar \\ -34,47 \, Mvar \end{bmatrix}
$$

Tworzymy liniowy układ równań:

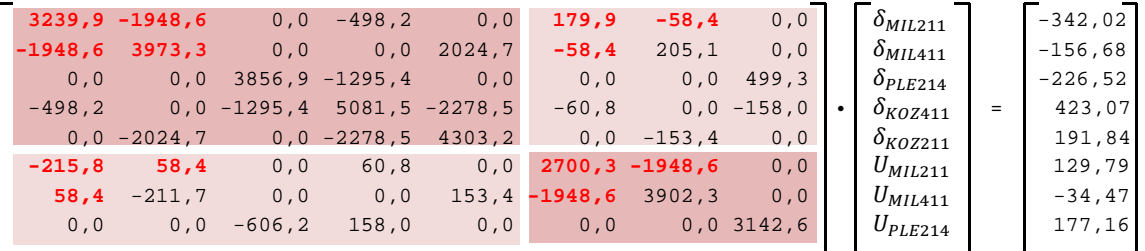

którego rozwiązaniem jest:

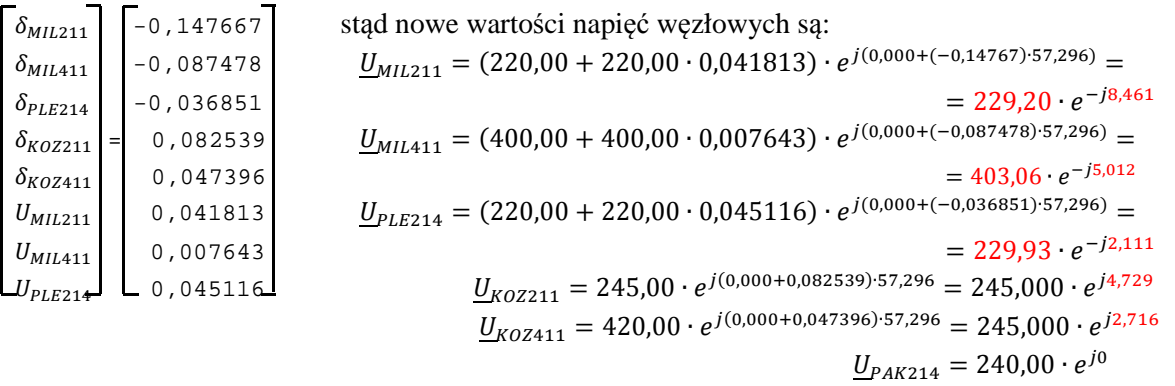

Warto zauważyć, że wynikowe kąty napięć węzłowych są wyrażone w radianach a napięcia to są przyrosty względne napięć odniesione do napięć początkowych,

## **Krok 2:**

 $\triangleright$  Przyjmujemy początkowy wektor stanu  $X$  – napięcia węzłowe:

$$
\boldsymbol{X}^{(i=1)} = \begin{bmatrix} \delta_{MIL211} \\ \delta_{MIL411} \\ \delta_{PLE214} \\ \delta_{K0Z211} \\ \delta_{K02211} \\ \delta_{K02411} \\ U_{MIL211} \\ U_{MIL411} \\ U_{PLE214} \end{bmatrix} = \begin{bmatrix} -8,461 \\ -5,012 \\ -2,111 \\ 4,729 \\ 2,716 \\ 2,716 \\ 229,20 \\ 403,06 \\ 2229,930 \end{bmatrix}
$$

Obliczamy macierz Jakobiego:

Pochodne mocy czynnej względem kątów fazowych napięć

$$
H_{ii} = \frac{\partial P_{MIL211}}{\partial \delta_{MIL211}} = -U_{MIL211} \cdot U_{MIL411} \cdot \left[ G_{MIL211,MIL411} \cdot \sin(\delta_{MIL211} - \delta_{MIL411}) - B_{MIL211,MIL411} \cdot \cos(\delta_{MIL211} - \delta_{MIL411}) \right] +
$$
  
\n
$$
-U_{MIL211} \cdot U_{K0Z211} \cdot \left[ G_{MIL211,K0Z211} \cdot \sin(\delta_{MIL211} - \delta_{K0Z211}) - B_{MIL211,K0Z211} \cdot \cos(\delta_{MIL211} - \delta_{K0Z211}) \right] +
$$
  
\n
$$
-U_{MIL211} \cdot U_{PAK214} \cdot \left[ G_{MIL211,PAK214} \cdot \sin(\delta_{MIL211} - \delta_{PAK214}) - B_{MIL211,PAK214} \cdot \cos(\delta_{MIL211} - \delta_{PAK214}) \right] =
$$
  
\n= -229,20 · 403,06 · [-0,000663 · sin(-8,461 + 5,012) - 0,022143 · cos(-8,461 + 5,012)] +  
\n-229,20 · 245,00 · [-0,001127 · sin(-8,461 - 4,729) - 0,009243 · cos(-8,461 - 4,729)] +  
\n-229,20 · 240,00 · [-0,001832 · sin(-8,461 - 0,000) - 0,015021 · cos(-8,461 - 0,000)] =  
\n= 2038,2 + 490,9 + 802,5 = **3331,6**  
\n
$$
H_{ii} = \frac{\partial P_{MIL211}}{\partial \delta_{MIL211}} = H_{ii} \cdot H_{ii} \cdot \left[ G_{ii} \cdot \sin(\delta_{MII21} - \delta_{MII211} - \delta_{MII211} - \delta_{MII211} - \delta_{MII211} - \delta_{MII211} - \delta_{MII2111} - \delta_{MII21
$$

$$
H_{ij} = \frac{\partial M_{ML211}}{\partial \delta_{MIL411}} = U_{ML211} \cdot U_{MIL411} \cdot \left[ G_{MIL211, MIL411} \cdot \sin(\delta_{MIL211} - \delta_{MIL411}) - B_{MIL211, MIL411} \cdot \cos(\delta_{MIL211} - \delta_{MIL411}) \right] =
$$
  
= 229,20 · 403,06 · [-0,000663 · sin(-8,461 + 5,012) - 0,022143 · cos(-8,461 + 5,012)] = -2038,2

$$
H_{ji} = \frac{\partial P_{MIL411}}{\partial \delta_{MIL211}} = U_{MIL411} \cdot U_{MIL211} \cdot \left[ G_{MIL411, MIL211} \cdot \sin(\delta_{MIL411} - \delta_{MIL211}) - B_{MIL411, MIL211} \cdot \cos(\delta_{MIL411} - \delta_{MIL211}) \right] =
$$
  
= 403,06 \cdot 229,20 \cdot [-0,000663 \cdot \sin(-5,012 + 8,461) - 0,022143 \cdot \cos(-5,012 + 8,461)] = -2045,6

Pochodne mocy biernej względem kątów fazowych napięć

$$
K_{ii} = \frac{\partial Q_{MIL211}}{\partial \delta_{MIL211}} = U_{MIL211} \cdot U_{MIL411} \cdot \left[ G_{MIL211, MIL411} \cdot \cos(\delta_{MIL211} - \delta_{MIL411}) + B_{MIL211, MIL411} \cdot \sin(\delta_{MIL211} - \delta_{MIL411}) \right] +
$$
  
+  $U_{MIL211} \cdot U_{KoZ211} \cdot \left[ G_{MIL211, KoZ211} \cdot \cos(\delta_{MIL211} - \delta_{KoZ211}) + B_{MIL211, KoZ211} \cdot \sin(\delta_{MIL211} - \delta_{KoZ211}) \right] +$   
+  $U_{MIL211} \cdot U_{PAK214} \cdot \left[ G_{MIL211, PAK214} \cdot \cos(\delta_{MIL211} - \delta_{PAK214}) + B_{MIL211, PAK214} \cdot \sin(\delta_{MIL211} - \delta_{PAK214}) \right] =$   
= 229,20 · 403,06 · [-0,000663 · cos(-8,461 + 5,012) + 0,022143 · sin(-8,461 + 5,012)] +  
+ 229,20 · 245,00 · [-0,001127 · cos(-8,461 - 4,729) + 0,009243 · cos(-8,461 - 4,729)] +  
+ 229,20 · 240,00 · [-0,001832 · cos(-8,461 - 0,000) + 0,015021 · cos(-8,461 - 0,000)] =  
= -184,2 - 180,0 - 221,3 = -**585,5**

$$
K_{ij} = \frac{\partial Q_{MIL211}}{\partial \delta_{MIL411}} = -U_{MIL211} \cdot U_{MIL411} \cdot \left[ G_{MIL211, MIL411} \cdot \cos(\delta_{MIL211} - \delta_{MIL411}) + B_{MIL21, MIL411} \cdot \sin(\delta_{MIL211} - \delta_{MIL411}) \right] =
$$
  
= -229,20 \cdot 403,06 \cdot [-0,000663 \cdot \cos(-8,461 + 5,012) + 0,022143 \cdot \sin(-8,461 + 5,012)] = **184,2**

$$
K_{ji} = \frac{\partial Q_{MIL411}}{\partial \delta_{MIL211}} = -U_{MIL411} \cdot U_{MIL211} \cdot [G_{MIL411,MIL211} \cdot \cos(\delta_{MIL411} - \delta_{MIL211}) - B_{MIL411,MIL211} \cdot \sin(\delta_{MIL411} - \delta_{MIL211})] =
$$
  
= -403,06 \cdot 229,20 \cdot [-0,000663 \cdot \cos(-5,012 + 8,461) - 0,022143 \cdot \sin(-5,012 + 8,461)] = **61,9**

Pochodne mocy czynnej względem modułów napięć węzłowych:

$$
N_{ii} = \frac{\partial Q_{MIL211}}{\partial \delta_{MIL211}} = 2 \cdot U_{MIL211}^{2} \cdot G_{MIL211, MIL211} +
$$
  
+  $U_{MIL211} \cdot U_{MIL411} \cdot [G_{MIL211, MIL411} \cdot \cos(\delta_{MIL211} - \delta_{MIL411}) + B_{MIL211, MIL411} \cdot \sin(\delta_{MIL211} - \delta_{MIL411})] +$   
+  $U_{MIL211} \cdot U_{Koz211} \cdot [G_{MIL211, Koz211} \cdot \cos(\delta_{MIL211} - \delta_{Koz211}) + B_{MIL211, Koz211} \cdot \sin(\delta_{MIL211} - \delta_{Koz211})] +$   
+  $U_{MIL211} \cdot U_{PAK214} \cdot [G_{MIL211, PAK214} \cdot \cos(\delta_{MIL211} - \delta_{PAK214}) + B_{MIL211, PAK214} \cdot \sin(\delta_{MIL211} - \delta_{PAK214})] +$   
= 2 \cdot 229,20<sup>2</sup> · 0,004088 +  
-229,20 · 403,06 · [-0,000663 · cos(-8,461 + 5,012) + 0,022143 · sin(-8,461 + 5,012)] +  
-229,20 · 245,00 · [-0,001127 · cos(-8,461 - 4,729) + 0,009243 · cos(-8,461 - 4,729)] +  
-229,20 · 240,00 · [-0,001832 · cos(-8,461 - 0,000) + 0,015021 · cos(-8,461 - 0,000)] =  
+429,5 - 184,2 - 180,0 - 221,3 = -156,0

$$
N_{ij} = \frac{\partial Q_{MIL211}}{\partial \delta_{MIL411}} = U_{MIL211} \cdot U_{MIL411} \cdot [G_{MIL211, MIL411} \cdot \cos(\delta_{MIL211} - \delta_{MIL411}) + B_{MIL21, MIL411} \cdot \sin(\delta_{MIL211} - \delta_{MIL411})] =
$$
  
= 229,20 \cdot 403,06 \cdot [-0,000663 \cdot \cos(-8,461 + 5,012) + 0,022143 \cdot \sin(-8,461 + 5,012)] = -184,2

$$
N_{ji} = \frac{\partial Q_{MIL411}}{\partial \delta_{MIL211}} = U_{MIL411} \cdot U_{MIL211} \cdot [G_{MIL411, MIL211} \cdot \cos(\delta_{MIL411} - \delta_{MIL211}) + B_{MIL411, MIL211} \cdot \sin(\delta_{MIL411} - \delta_{MIL211})] =
$$
  
= 403,06 \cdot 229,20 \cdot [-0,000663 \cdot \cos(-5,012 + 8,461) + 0,022143 \cdot \sin(-5,012 + 8,461)] = **61,9**

Pochodne mocy biernej względem modułów napięć węzłowych:

$$
L_{ii} = \frac{\partial Q_{MIL211}}{\partial U_{MIL211}} = -2 \cdot U_i^2 \cdot G_{ii} +
$$
  
+  $U_{MIL211} \cdot U_{MIL411} \cdot [G_{MIL211,MIL411} \cdot \sin(\delta_{MIL211} - \delta_{MIL411}) - B_{MIL211,MIL411} \cdot \cos(\delta_{MIL211} - \delta_{MIL411})] +$   
+  $U_{MIL211} \cdot U_{Koz211} \cdot [G_{MIL211,Koz211} \cdot \sin(\delta_{MIL211} - \delta_{Koz211}) - B_{MIL211,Koz211} \cdot \cos(\delta_{MIL211} - \delta_{Koz211})] +$   
+  $U_{MIL211} \cdot U_{PAK214} \cdot [G_{MIL211,PAK214} \cdot \sin(\delta_{MIL211} - \delta_{PAK214}) - B_{MIL211,PAK214} \cdot \cos(\delta_{MIL211} - \delta_{PAK214})] =$   
= -2 \cdot 229,20<sup>2</sup> · 0,004088 +  
+229,20 · 403,06 · [-0,000663 · sin(-8,461 + 5,012) - 0,022143 · cos(-8,461 + 5,012)] +  
+229,20 · 245,00 · [-0,001127 · sin(-8,461 - 4,729) - 0,009243 · cos(-8,461 - 4,729)] +  
+229,20 · 240,00 · [-0,001832 · sin(-8,461 - 0,00) - 0,015021 · cos(-8,461 - 0,00))] =  
= 6447,3 - 2038,2 - 490,9 - 802,5 = **3115,8**

$$
L_{ij} = \frac{\partial Q_{MIL211}}{\partial U_{MIL411}} = U_{MIL211} \cdot U_{MIL411} \cdot [G_{MIL211,MIL411} \cdot \sin(\delta_{MIL211} - \delta_{MIL411}) - B_{MIL211,MIL411} \cdot \cos(\delta_{MIL211} - \delta_{MIL411})] =
$$
  
= 229,20 · 403,06 · [-0,000663 · sin(-8,461 + 5,012) - 0,022143 · cos(-8,461 + 5,012)] = -2038,2

$$
L_{ji} = \frac{\partial Q_{MIL411}}{\partial U_{MIL211}} = U_{MIL411} \cdot U_{MIL211} \cdot [G_{MIL411,MIL211} \cdot \sin(\delta_{MIL411} - \delta_{MIL211}) - B_{MIL411,MIL211} \cdot \cos(\delta_{MIL411} - \delta_{MIL211})] =
$$
  
= 403,06 \cdot 229,20 \cdot [-0,000663 \cdot \sin(-5,012 + 8,461) - 0,022143 \cdot \cos(-5,012 + 8,461)] = -2045,6

Pełna macierz Jakobiego dla sieci jak na *(Błąd! Nie można odnaleźć źródła odwołania.)* i przy nowym punkcie startowym jest:

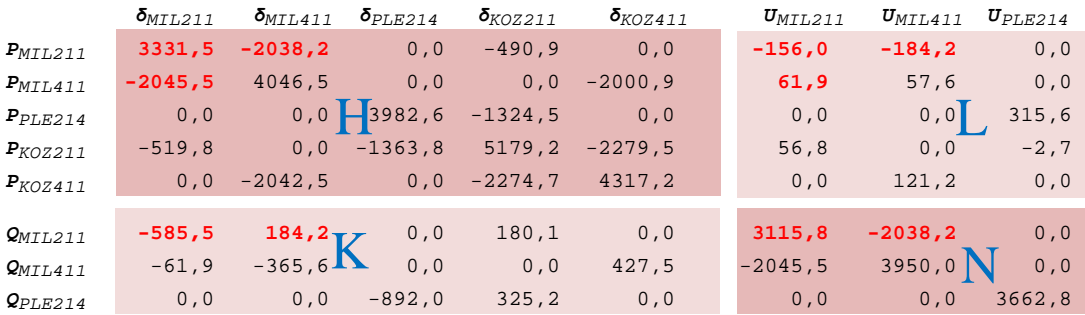

Dla przyjętego wektora stanu:

$$
X^{(i=1)} = \begin{bmatrix} \delta_{MIL211} \\ \delta_{MIL411} \\ \delta_{PLE214} \\ \delta_{KOZ211} \\ \delta_{KOZ411} \\ \delta_{KOZ411} \\ U_{MIL211} \\ U_{MIL411} \\ U_{PLE214} \end{bmatrix} = \begin{bmatrix} -8,461 \\ -5,012 \\ -2,111 \\ 4,729 \\ 2,716 \\ 229,20 \\ 403,06 \\ 2229,930 \end{bmatrix}
$$

obliczamy moce węzłowe; najpierw prądy z równania  $\underline{\mathbf{I}} = \underline{\mathbf{Y}} \cdot \underline{\mathbf{U}}$  a potem

moce  $S_i = P_i^{obl_i} + j P_i^{obl_i} = \underline{U}_i \cdot \underline{I}_i^*$  oraz wektor niezbilansowań mocy:

$$
\Delta \boldsymbol{P}^{(i=1)} = \begin{bmatrix} P_{MIL211}^{obl,} & -P_{MIL211}^{zad,} \\ P_{MIL411}^{bil,} & -P_{MIL411}^{zad,} \\ P_{LEL214}^{obl,} & -P_{PLE214}^{zad,} \\ P_{KOZ211}^{obl,} & -P_{KOZ211}^{zad,} \\ P_{KOZ411}^{obl,} & -P_{KOZ411}^{zad,} \\ P_{KOZ411}^{obl,} & -P_{KOZ411}^{zad,} \\ Q_{MIL211}^{obl,} & -Q_{MIL211}^{zad,} \\ Q_{MIL211}^{obl,} & -Q_{MIL211}^{zad,} \\ Q_{MIL411}^{obl,} & -Q_{MIL411}^{zad,} \\ Q_{PLE214}^{pol,} & -20,12 \; Mvar \end{bmatrix} = \begin{bmatrix} 10,76 \; MW \\ 4P_{MIL211} \\ 4P_{KOZ211} \\ 4P_{KOZ411} \\ 4Q_{MIL211} \\ 4Q_{MIL411} \\ 4Q_{PLE214} \end{bmatrix} = \begin{bmatrix} 10,76 \; MW \\ -6,02 \; MW \\ 6,21 \; MW \\ -13,53 \; MW \\ -2,72 \; MW \\ -21,76 \; Mvar \end{bmatrix}
$$

Jak widać niezbilansowania mocy są znacznie mniejsze niż w kroku zerowym,

#### Tworzymy liniowy układ równań:

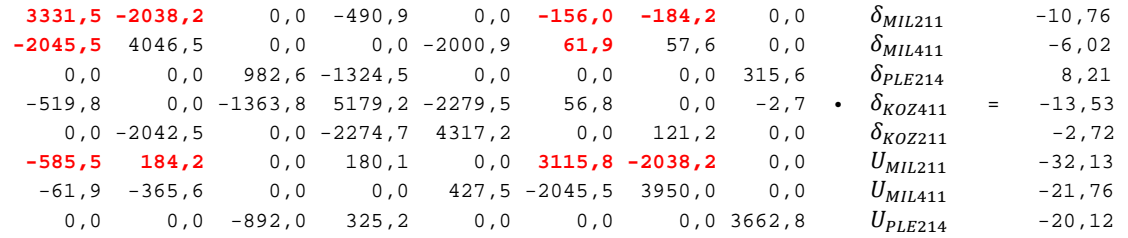

którego rozwiązaniem jest:

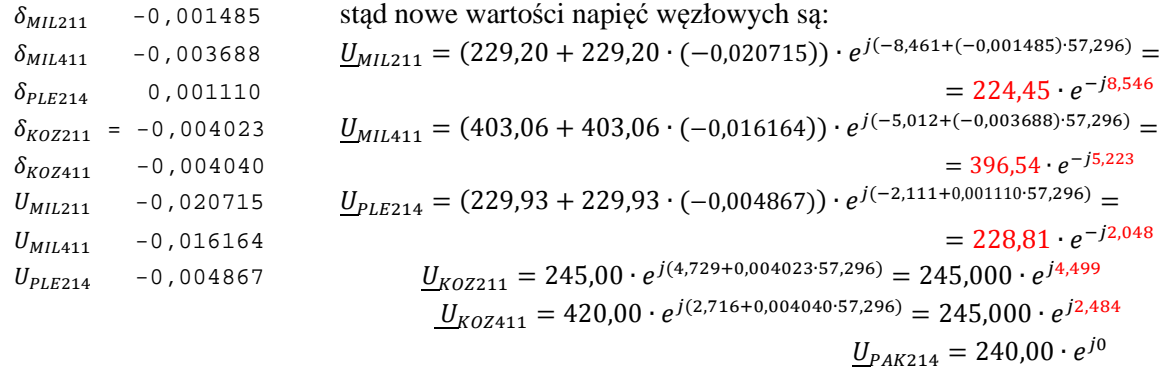

Warto zauważyć, że wynikowy wektor stanu już w drugim kroku ma niewielkie wartości. W trzecim kroku niezbilansowania mocy będą już poniżej 1MW(Mvar), a największa wartość rozwiązania będzie poniżej 0,0005.

Wyniki obliczeń metodą Newtona-Rahsona w postaci tekstowej otrzymane po czterech iteracjach są:

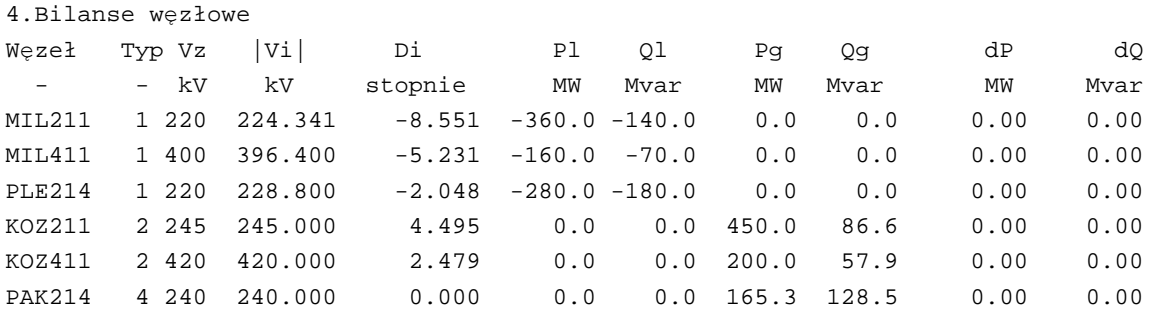

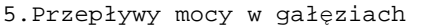

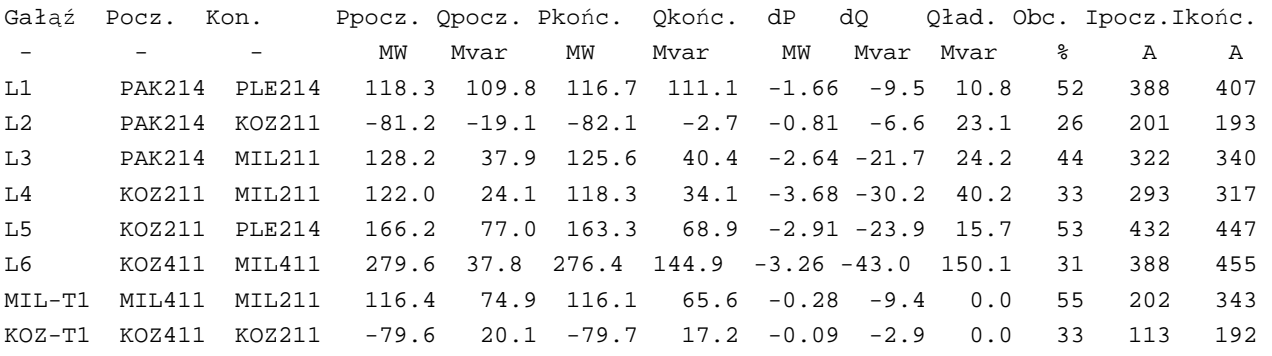

Wyniki obliczeń metodą Newtona w postaci graficznej dla całejsieci przykładowej przedstawia *(Rys 2.4)*.

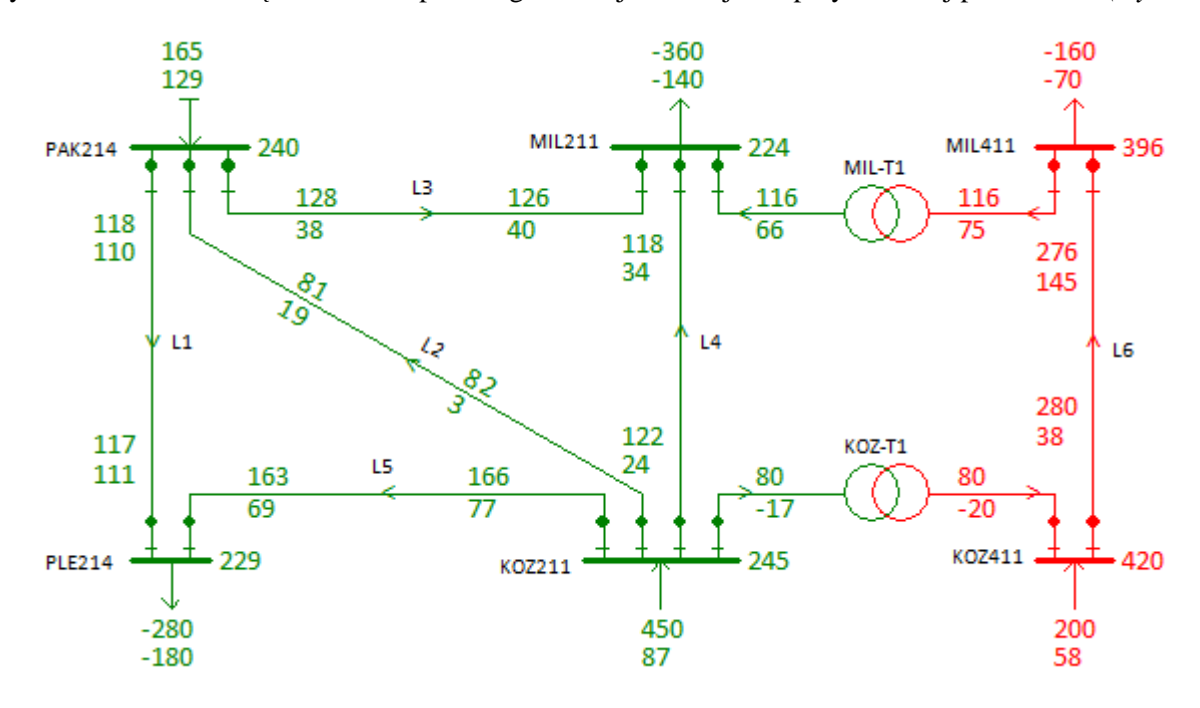

*Rys 2.4. Wyniki obliczeń metodą Newtona-Raphsona*

## **3. Metoda rozłączna Stotta**

W metodzie rozłącznej Stotta korzysta się z równań mocy węzłowych, w których napięcia przedstawia się w układzie biegunowym, a admitancje w układzie prostokątnym:

$$
P_i = U_i^2 G_{ii} + U_i \sum_{j \in N_i} U_j (B_{ij} \sin \delta_{ij} + G_{ij} \cos \delta_{ij})
$$
  
\n
$$
Q_i = -U_i^2 B_{ii} + U_i \sum_{j \in N_i} U_j (G_{ij} \sin \delta_{ij} - B_{ij} \cos \delta_{ij})
$$
\n(3.1)

Założenia:

 $G_{ij} \ll B_{ij} \implies G_{ij} = 0$ ,  $\sin \delta_{ij} \approx \delta_{ij}$ ,  $\cos \delta_{ij} \approx 1$ 

W praktyce kąt δ*ij* jest niewielki, toteż można założyć, że *cos*δ*ij* <sup>≈</sup>*1* oraz *sin*δ*ij=* δ*ij*. Wówczas równania mocy węzłowych mają postać:

$$
P_i = U_i^2 G_{ii} + \sum_{j \in N_i} U_i U_j G_{ij} + \sum_{j \in N_i} U_i U_j B_{ij} \delta_{ij}
$$
  

$$
\frac{Q_i}{U_i} = -U_i B_{ii} - \sum_{j \in N_i} U_j B_{ij} + \sum_{j \in N_i} U_j G_{ij} \delta_{ij}
$$
 (3.2)

Można przyjąć, że suma dwóch pierwszych składników w równaniu mocy czynnej jest równa zeru:

$$
U_i^2 G_{ii} + \sum_{j \in N_i} U_j U_j G_{ij} \approx 0
$$
\n(3.3)

gdyż *G*<sub>ii</sub> = −∑ *G*<sub>ii</sub> (wynika to z definicji elementów macierzy admitancyjnej węzłowej). Ponadto zakłada się niewielki wpływ ostatniego składnika sumy w równaniu na moc bierną, tzn.

$$
\sum_{j \in N_i} U_j \, G_{ij} \delta_{ij} \approx 0 \tag{3.4}
$$

Wtedy równania węzłowe przyjmą postać:

$$
P_i = \sum_{j \in N_i} U_i U_j B_{ij} \delta_{ij}
$$
  

$$
-\frac{Q_i}{U_i} = U_i B_{ii} + \sum_{j \in N_i} U_j B_{ij}
$$
 (3.5)

Równania te są liniowe i stanowią podstawę do obliczenia elementów macierzy Jakobiego jak w klasycznej metodzie Newtona-Raphsona. Oblicza się więc pochodne:

$$
H_{ij} = \frac{\partial P_i}{\partial \Delta \delta_j} = -U_{io} U_{jo} B_{ij}
$$
  
\n
$$
H_{ii} = \frac{\partial P_i}{\partial \Delta \delta_i} = \sum_{j \in N_i} U_{io} U_{jo} B_{ij} \quad i,j = 1,2, \dots N-1
$$
  
\n
$$
L_{ij} = \frac{\partial Q_i}{\partial \Delta u_j} = B_{ij}
$$
  
\n
$$
L_{ii} = \frac{\partial Q_i}{\partial \Delta u_i} = B_{ii} \quad i,j = 1,2, \dots L
$$
  
\n(3.6)

Równanie iteracyjne metody rozłącznej Stotta ma teraz następującą postać:

$$
\Delta P = H \Delta \delta
$$
  
 
$$
\Delta Q = L \Delta u
$$
 (3.7)

gdzie elementami macierzy kolumnowej ∆*P* są niezbilansowania mocy czynnych, a macierzy ∆*Q* niezbilansowania mocy biernych podzielone przez moduły napięć węzłowych. Zatem można powiedzieć, że macierz Jacobiego została zredukowana do macierzy:

$$
\mathbf{J} = \begin{bmatrix} \begin{bmatrix} \frac{\partial P_i}{\partial \delta_j} \end{bmatrix} & \begin{bmatrix} \frac{\partial P_i}{\partial u_j} = 0 \end{bmatrix} \\ \begin{bmatrix} \frac{\partial Q_i}{\partial \delta_j} = 0 \end{bmatrix} & \begin{bmatrix} \frac{\partial Q_i}{\partial u_j} \end{bmatrix} \end{bmatrix} = \begin{bmatrix} \mathbf{H} & \mathbf{0} \\ \mathbf{0} & \mathbf{L} \end{bmatrix}
$$

Są to dwa niezależne liniowe układy równań algebraicznych, stąd nazwa metody - *rozłączna*. Należy zauważyć, że wymiary macierzy *H* oraz *L* są różne. Wymiar macierzy *H* wynosi N-1, tyle bowiem jest niewiadomych kątów fazowych napięć węzłowych, które są obliczane na podstawie równań mocy czynnych. Macierz *L* ma wymiar równy liczbie węzłów odbiorowych w sieci, bowiem na podstawie równań mocy biernych dla węzłów odbiorowych są obliczane niewiadome wartości modułów napięć węzłowych.

*Algorytm metody rozłącznej:* 

- 1. Dane: topologia i parametry sieci, macierz *Y*, obciążenia węzłowe.
- 2. Numeruje się węzły sieci w kolejności: węzły odbiorowe, elektrowniane oraz węzeł bilansujący ma numer ostatni.
- 3. Przyjmuje się wstępne (przybliżone) wartości napięć węzłowych krok zerowy.
- 4. Oblicza się współczynniki macierzy **H**, **L** na podstawie macierzy admitancyjnej węzłowej sieci i wstępnie przyjętych napięć węzłowych. Oblicza się "inwersję" tych macierzy w celu łatwego rozwiązywania liniowego układu równań.
- 5. Oblicza się niezbilansowania mocy czynnych i biernych w węzłach sieci oblicza się moce węzłowe na podstawie równań mocowo-napięciowych sieci i odejmuje je od wartości zadanych. Jeśli niezbilansowania te dla wszystkich węzłów są dostatecznie małe (mniejsze od zadanej dokładności) to kończy się proces iteracyjny i przechodzi do p.7.
- 6. Rozwiązuje się dwa liniowe układy równań otrzymując poprawki kątów i modułów napięć węzłowych. Koryguje się napięcia węzłowe i wraca się do punktu 2.
- 7. Oblicza się przepływy prądów i mocy oraz straty w elementach sieci przesyłowej i kończy się obliczenia rozpływu mocy - przechodzi się do analizy wyników.

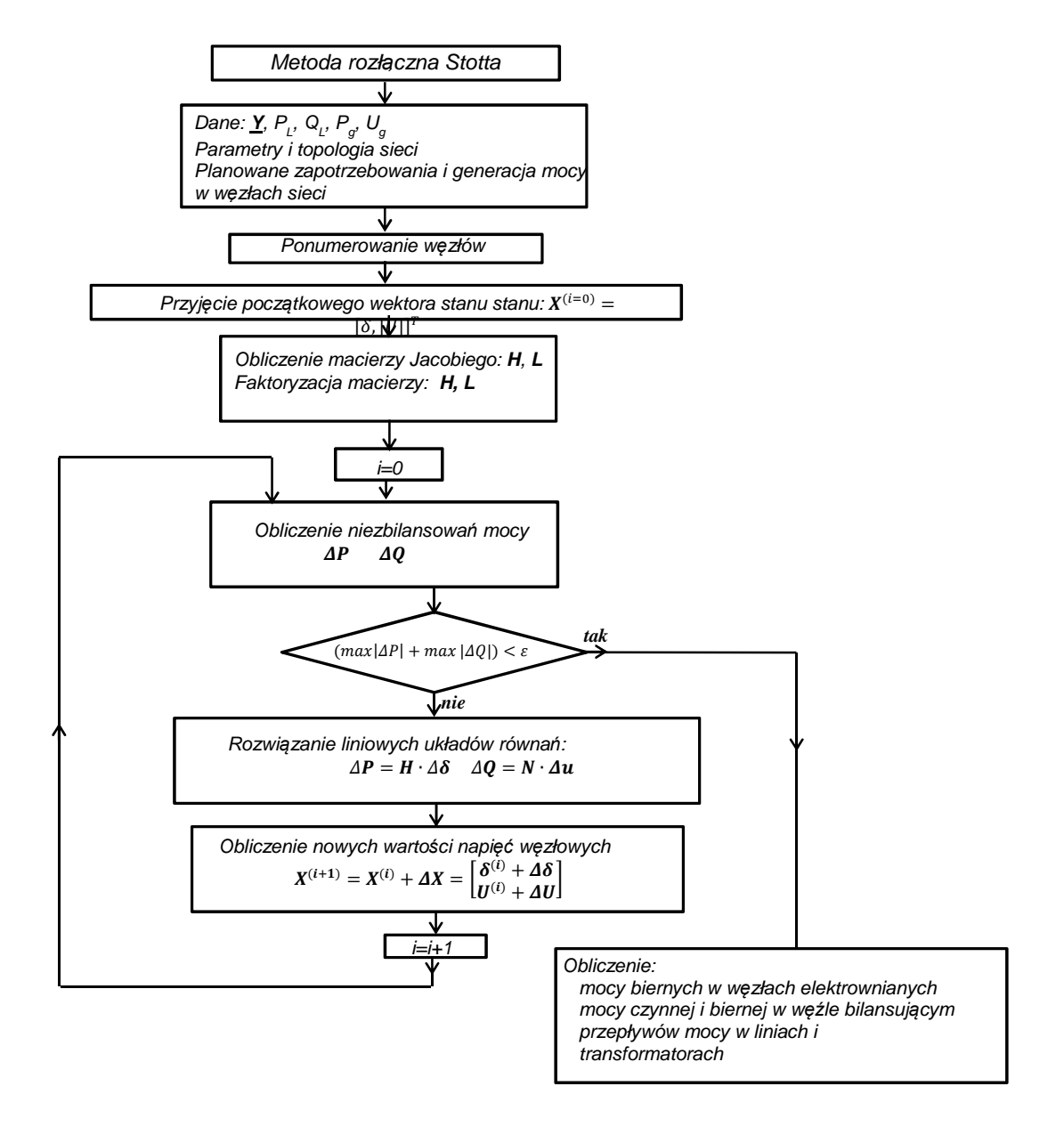

*Rys 3.1.Schemat blokowy algorytmu metody rozłącznej* 

## **3.1. Przykład obliczeń wg algorytmu metody rozłącznej**

- Należy ponumerować odpowiednio węzły w sieci: kolejne numery otrzymują węzły odbiorowe, dalej węzły elektrowniane, a numer ostatni ma węzeł bilansujący jak na (*Rys.2.2*).
- $\triangleright$  Przyjmujemy początkowy wektor stanu  $X$  napięcia węzłowe:

$$
\mathbf{X}^{(i=0)} = \begin{bmatrix} \delta_{MIL211} \\ \delta_{MIL411} \\ \delta_{PLE214} \\ \delta_{KOZ211} \\ \delta_{KOZ411} \\ \delta_{KOZ411} \\ U_{MIL211} \\ U_{MIL411} \\ U_{PLE214} \end{bmatrix} = \begin{bmatrix} 0,00 \\ 0,00 \\ 0,00 \\ 0,00 \\ 220,00 \\ 400,00 \\ 2220,00 \end{bmatrix}
$$

 Tworzymy macierze Jakobiego typu **H**, **L** – pochodnych mocy czynnych względem kątów i mocy biernych względem modułów napięć – wzory *(3.6)*. Dla przykładu – kilka elementów tej macierzy związanych z węzłem *MIL211.*

Węzeł *MIL211* jest połączony z węzłem *PAK214* linią *L3* oraz z węzłem *KOZ211* linią *L4*, a także z węzłem *MIL411* transformatorem *MIL-T1* jak na *(Rys.2.2)*.

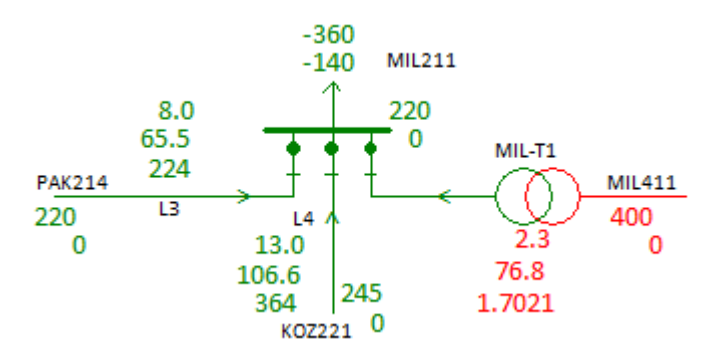

*Rys 3.2. Połączenia węzła MIL211*

Wiersz macierzy admitancyjnej odpowiadający węzłowi *MIL211*jest:

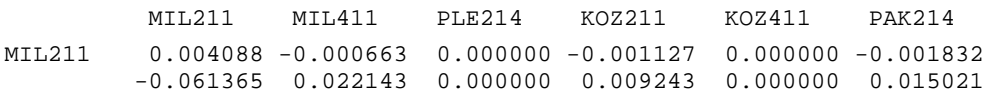

Pochodne mocy czynnej względem kątów fazowych napięć – elementy macierzy *H*:

$$
H_{ij} = \frac{\partial P_i}{\partial \Delta \delta_j} = -U_{io} U_{jo} B_{ij}
$$
  

$$
H_{ii} = \frac{\partial P_i}{\partial \Delta \delta_i} = \sum_{j \in N_i} U_{io} U_{jo} B_{ij}
$$

 $H_{ii} = \frac{\partial P_{MIL211}}{\partial \delta_{MIL211}}$  $\frac{\partial F_{MIL211}}{\partial \delta_{MIL211}} = U_{MIL211} \cdot U_{MIL411} \cdot B_{MIL211,MIL411} + U_{MIL211} \cdot U_{KOZ211} \cdot B_{MIL211,KOZ211} + U_{MIL211} \cdot U_{PAK214} \cdot B_{MIL211,PAK214} =$  $= 220,00 \cdot 400,00 \cdot 0,022143 + 220,00 \cdot 245,00 \cdot 0,009243 + 220,00 \cdot 240,00 \cdot 0,015021 =$  $= 1948.6 + 498.2 + 793.1 = 3239.9$ 

$$
H_{ij} = \frac{\partial P_{MIL211}}{\partial \delta_{MIL411}} = -U_{MIL211} \cdot U_{MIL411} \cdot B_{MIL211, MIL411} = -220,00 \cdot 400,00 \cdot 0,022143 = -1948,6
$$
  
\n
$$
H_{ji} = \frac{\partial P_{MIL411}}{\partial \delta_{MIL211}} = -U_{MIL411} \cdot U_{MIL211} \cdot B_{MIL411, MIL211} = 400,00 \cdot 220,00 \cdot 0,022143 = -1948,6
$$
  
\n= 400,00 \cdot 220,00 \cdot [-0,000663 \cdot \sin(0,00 - 0,00) - 0,022143 \cdot \cos(0,00 - 0,00)] = -1948,6

*Wykład 7 23* 

Pochodne mocy biernej względem modułów napięć – elementy macierzy *L*:

$$
L_{ij} = \frac{\partial Q_i}{\partial \Delta u_j} = B_{ij}
$$
  
\n
$$
L_{ii} = \frac{\partial Q_i}{\partial \Delta u_i} = B_{ii}
$$
  
\n
$$
L_{ii} = \frac{\partial Q_{MIL211}}{\partial U_{MIL211}} = G_{MIL211, MIL21} = -0.06135
$$
  
\n
$$
L_{ij} = \frac{\partial Q_{MIL211}}{\partial U_{MIL411}} = B_{MIL211, MIL411} = 0.022143
$$
  
\n
$$
L_{ji} = \frac{\partial Q_{MIL411}}{\partial U_{MIL211}} = B_{MIL411, MIL211} = 0.022143
$$

Pełna macierze *H* oraz *L* sieci przykładowej dla kolejnych kroków są stałe i mają następujące wartości liczbowe:

Macierz **H**:

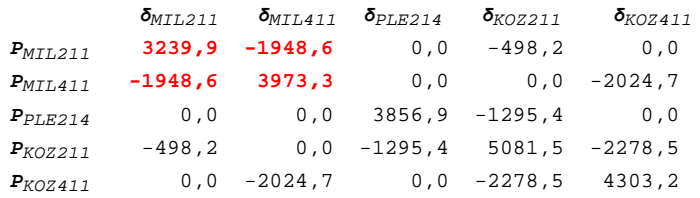

#### Macierz **L**:

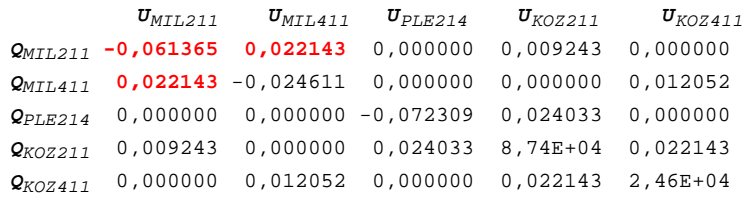

Tworzymy dwa liniowe układy równań:

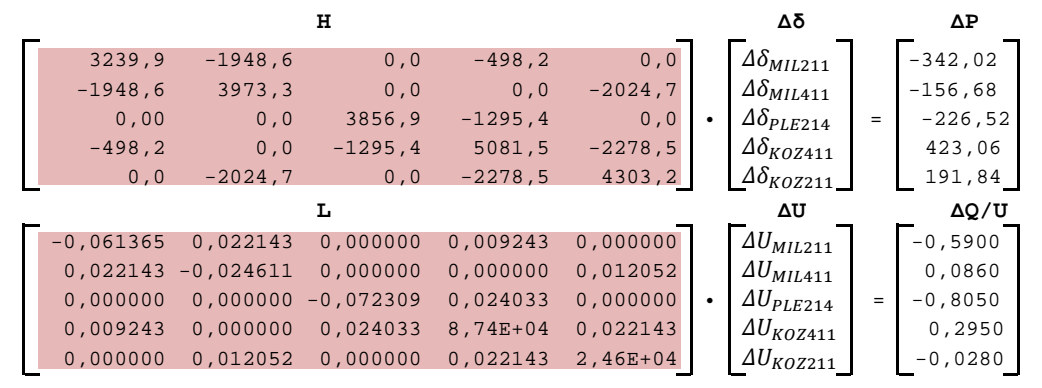

#### Krok 1 - rozwiązania:

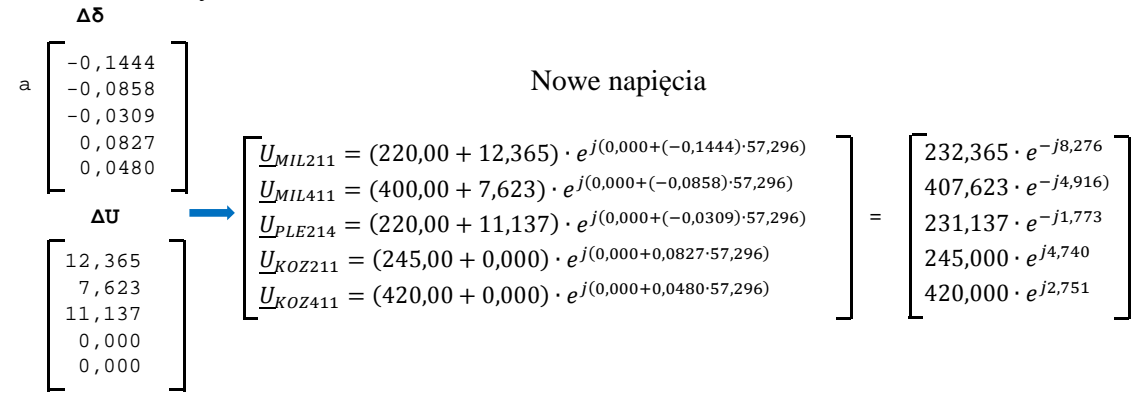

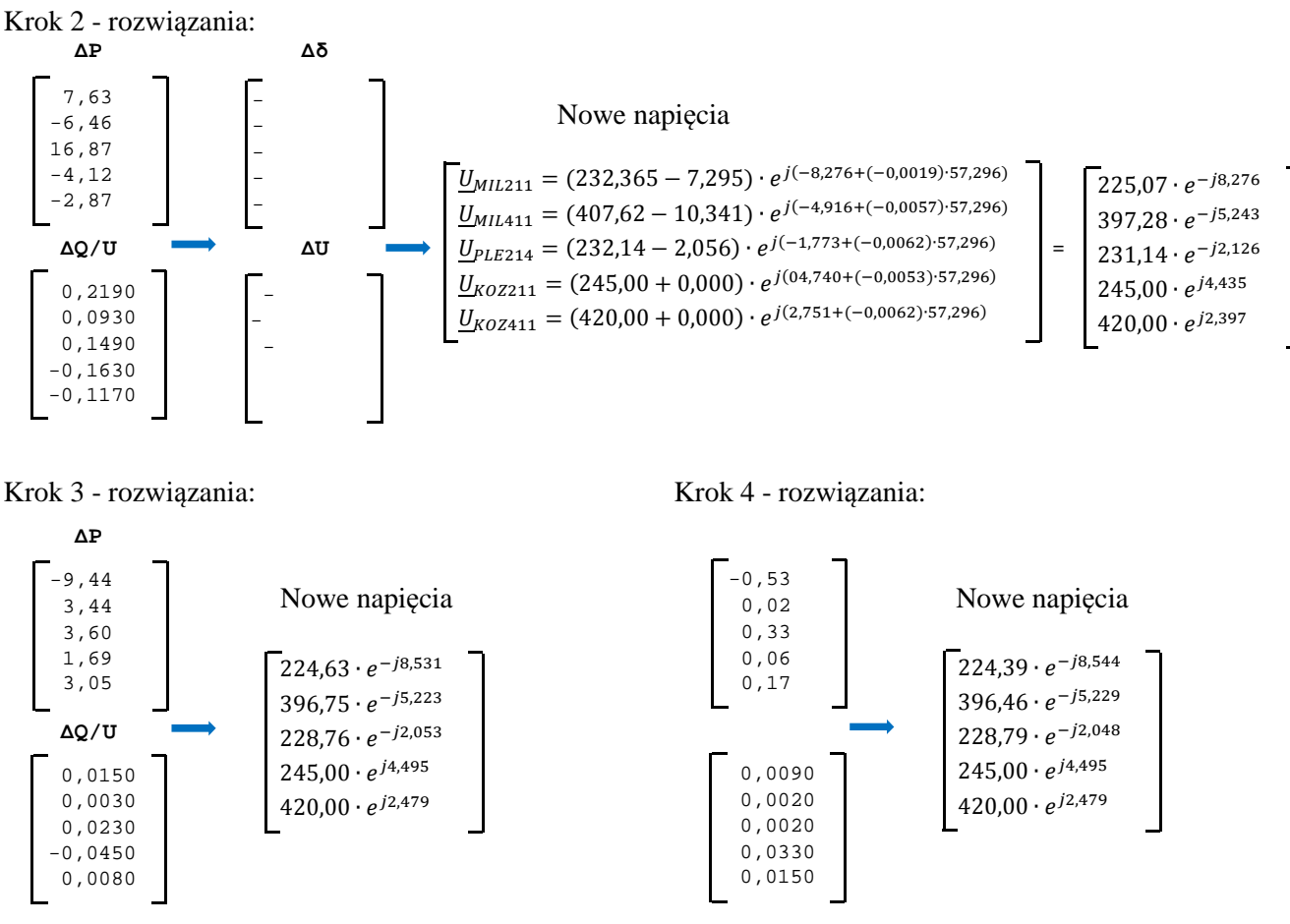

Jak widać proces iteracyjny jest dość dobrze zbieżny, gdyż już po czterech iteracjach niezbilansowania mocy są niewielkie i stąd niewielkie zmiany modułów i kątów napięć węzłowych.

Wyniki obliczeń metodą rozłączną Stotta w postaci tekstowej otrzymane po dziesięciu iteracjach są: 4.Bilanse węzłowe

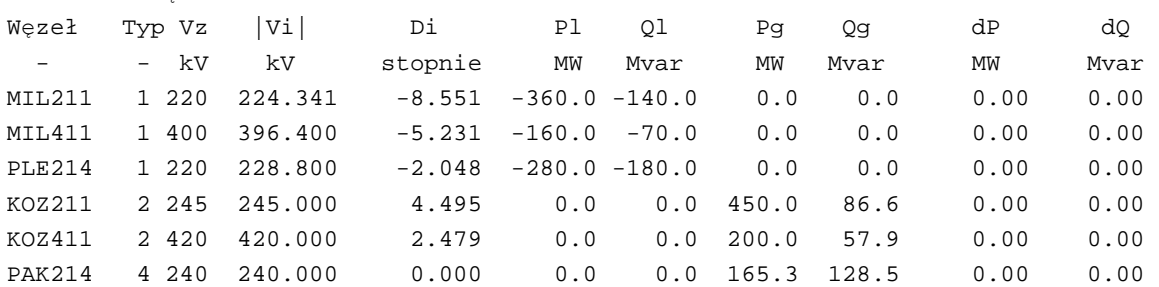

#### 5.Przepływy mocy w gałęziach

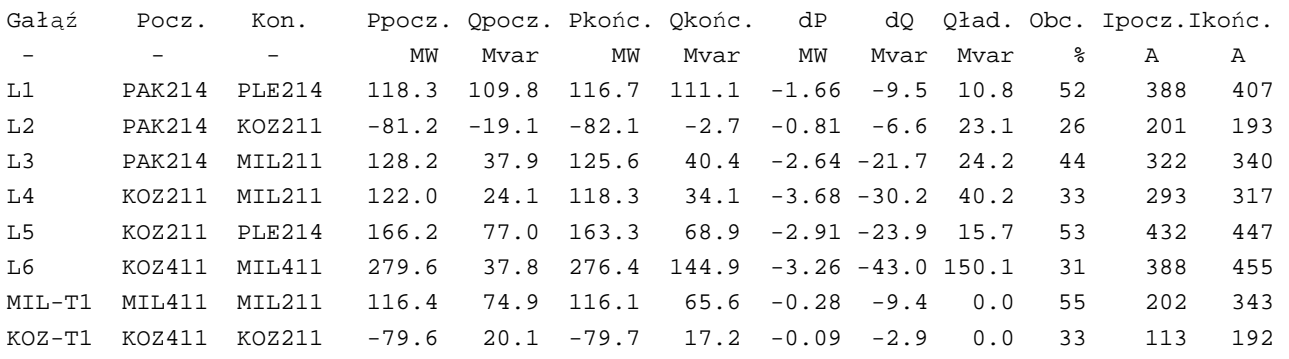

Wyniki obliczeń metodą rozłączną w postaci graficznej dla sieci przykładowej przedstawia *(Rys 3.3)*.

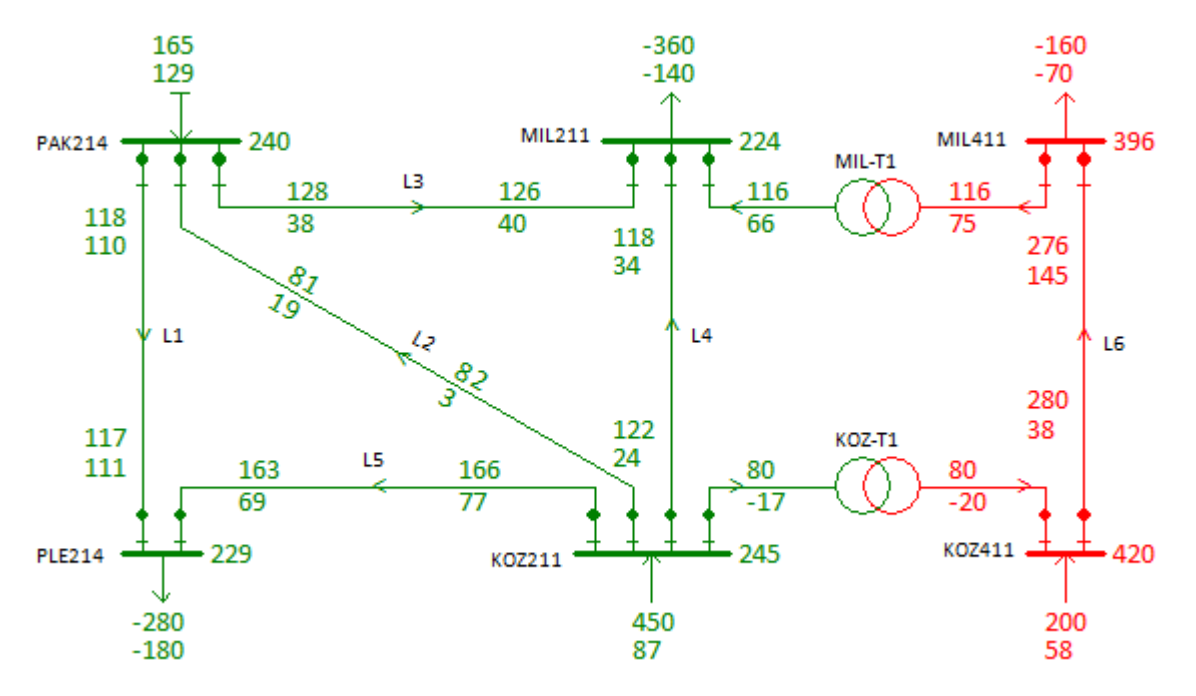

*Rys 3.3.Wyniki obliczeń metodą rozłączną Stotta* 

## **4. Metoda stałoprądowa**

W metodzie stałoprądowej pomija się wpływ rozpływu mocy biernej na poziomy napięć węzłowych (moduły), a oblicza się tylko kąty napięć węzłowych, które dla realnych parametrów impedancyjnych linii i transformatorów (duże wartości reaktancji w porównaniu z wartościami rezystancji) są funkcją obciążeń mocą czynną. W równaniach mocowo-napięciowych pomija się rezystancje elementów sieci przesyłowej i brane są pod wagę tylko równania na moc czynną, które przy tych założeniach mają postać jak *(4.1)*:

$$
P_i = \sum_{i=1}^{N} U_i \cdot U_j \cdot B_{ij} \cdot (\delta_i - \delta_j)
$$
\n(4.1)

Ponieważ nie są brane pod uwagę obciążenia nocą bierną to podczas obliczania elementów *Bij* należy dla transformatorów przyjąć przekładnię sieciową np. 400/220, zamiast przekładni zwojowej.

Równanie iteracyjne metody stałoprądowej jest podobne jak w metodzie rozłącznej Stotta:

$$
\Delta \mathbf{P} = \mathbf{H} \ \Delta \delta \tag{4.2}
$$

gdzie elementami macierzy kolumnowej ∆**P** są niezbilansowania mocy czynnych. Elementy macierzy **H** oblicza *(4.3)*.

$$
H_{ij} = \frac{\partial P_i}{\partial \Delta \delta_j} = -U_{io} \cdot U_{jo} \cdot B_{ij}
$$
  
\n
$$
H_{ii} = \frac{\partial P_i}{\partial \Delta \delta_i} = \sum_{j \in N_i} U_{io} \cdot U_{jo} \cdot B_{ij} \quad i, j = 1, 2, \dots N
$$
\n(4.3)

Należy zwrócić uwagę, że bardzo często zdarza się w praktyce rozbieżność procesu iteracyjnego, która zwykle spowodowana jest 'załamaniem' się modułów napięć węzłowych ze względu na przepływy mocy biernej. Metoda stałoprądowa jest bardziej stabilna pod tym względem i zawsze jest zbieżna, chyba że przez pomyłkę zadane zostaną nierealne wartości mocy czynnych rzędu kilku tysięcy MW.

*Algorytm metody stałoprądowej:* 

- 1. Oblicza się współczynniki macierzy **H** na podstawie reaktancji gałęzi i wstępnie przyjętych napięć węzłowych. Oblicza się "inwersję" macierzy **H** w celu łatwego rozwiązywania liniowego układu równań.
- 2. Oblicza się niezbilansowania mocy czynnych w węzłach sieci oblicza się moce węzłowe na podstawie równań mocowo-napięciowych sieci i odejmuje je od wartości zadanych.
- 3. Rozwiązuje się liniowy układ równań otrzymując poprawki kątów węzłowych. Koryguje się napięcia węzłowe.
- 4. Oblicza się przepływy prądów i mocy oraz straty w elementach sieci przesyłowej i kończy się obliczenia rozpływu mocy. Korzysta się ze wzoru (4.4), zarówno dla linii

jak i transformatora, jeśli impedancja transformatora jest odniesiona do napięcia  $U_{n(k)}$ .

$$
P_{kl} = \frac{\delta_k - \delta_l}{\frac{X_{kl}}{U_{n(k)}^2}}
$$
(4.4)

Przy określaniu przeciążeń prądowych w gałęziach sieci można założyć średni tg $\varphi$  (cos $\varphi_{\text{sr}}$ ), i obliczać dopuszczalne przepływy mocy w gałęziach według następującego wzoru:

$$
S_{kl}^{(\max)} = \sqrt{3} U_{n(kl)} I_{n(kl)}^{(\max)} \cos \varphi_{\text{sr.}} \tag{4.5}
$$

tak więc przy wykrywaniu przeciążeń ( $S_{kl} > S_{kl}^{(\text{max})}$ ) można uwzględnić w sposób przybliżony rozpływ mocy biernej.

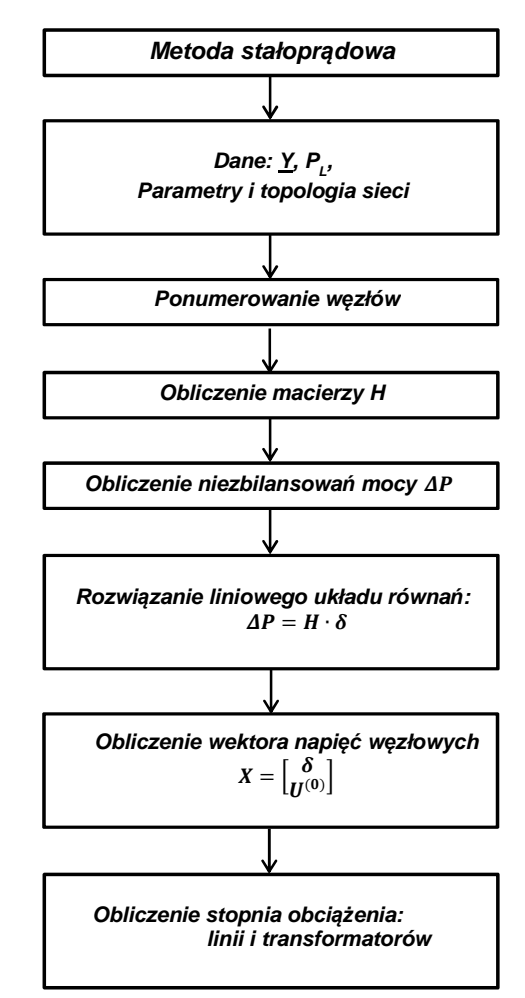

*Rys 4.1. Schemat blokowy metody stałoprądowej* 

### **4.1. Przykład obliczeń wg algorytmu metody stałoprądowej**

Tworzymy macierz **H**, – pochodnych mocy czynnych względem kątów – wzory *(4.3).* Dla przykładu – kilka elementów tej macierzy związanych z węzłem *MIL211.*Węzeł **MIL211** jest połączony z węzłem *PAK214* linią *L3* oraz z węzłem *KOZ211* linią *L4*, a także z węzłem *MIL411* transformatorem *MIL-T1* jak na (Rys.2.2).

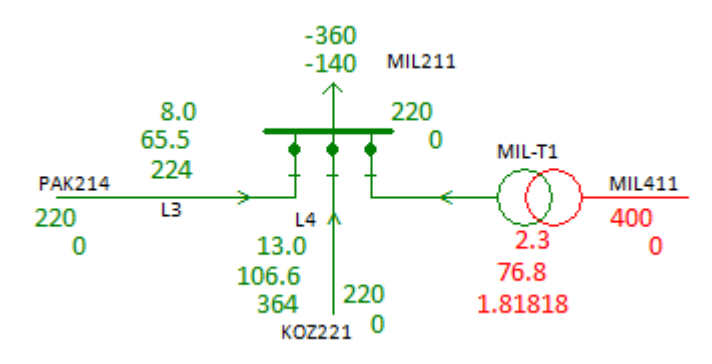

*Rys 4.2. Połączenia węzła MIL211*

Reaktancje gałęzi przyłączonych do węzła *MIL211*:

L3: 65,60 L4: 106,60 MIL-T1: 76,80  $\theta$  = 400/220=1,81818

Pochodne mocy czynnej względem kątów fazowych napięć – elementy macierzy *H*:

$$
H_{ij} = \frac{\partial P_i}{\partial \Delta \delta_j} = -U_{io} U_{jo} B_{ij}
$$
  
\n
$$
H_{ii} = \frac{\partial P_i}{\partial \Delta \delta_i} = \sum_{j \in N_i} U_{io} U_{jo} B_{ij}
$$
  
\n
$$
H_{ij} = \frac{\partial P_{MIL211}}{\partial \delta_{MIL411}} = \frac{-U_{MIL211} \cdot U_{MIL411}}{X_{MIL-71}} \cdot \vartheta = \frac{-220,00 \cdot 400,00}{76,80} \cdot 1,81818 = -2083,33
$$
  
\n
$$
H_{ij} = \frac{\partial P_{MIL211}}{\partial \delta_{K02211}} = \frac{-U_{MIL211} \cdot U_{K02211}}{X_{Li}} = \frac{-220,00 \cdot 400,00}{106,60} = -454,03
$$
  
\n
$$
H_{ii} = \frac{\partial P_{MIL211}}{\partial \delta_{MIL211}} = \frac{U_{MIL211} \cdot U_{MIL411}}{X_{MIL-71}} \cdot \vartheta_{MIL-71} + \frac{U_{MIL211} \cdot U_{K02211}}{X_{Li}} \cdot + \frac{U_{MIL211} \cdot U_{PAK214}}{X_{Li}} =
$$
  
\n
$$
= \frac{220,00 \cdot 400,00}{76,80} \cdot 1,81818 + \frac{220,00 \cdot 220,00}{106,60} + \frac{220,00 \cdot 220,00}{65,60} =
$$
  
\n= 2083,33 + 454,03 + 737,80 = **3275,17**

Pełna macierz **H** jest:

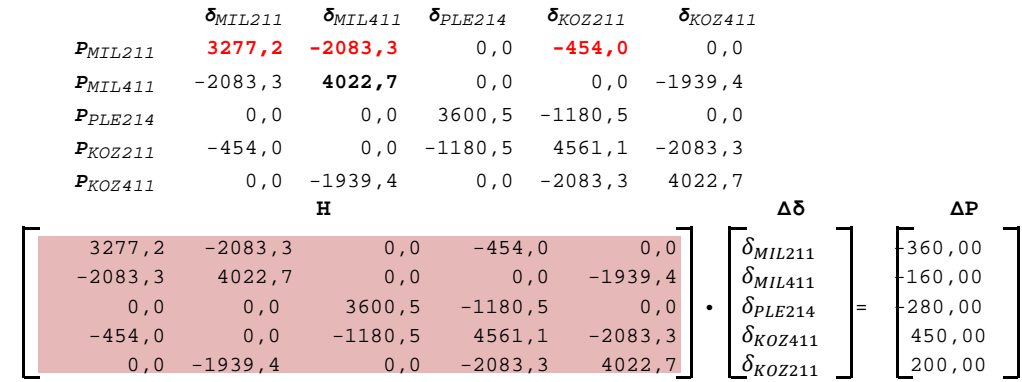

## którego rozwiązanie jest:

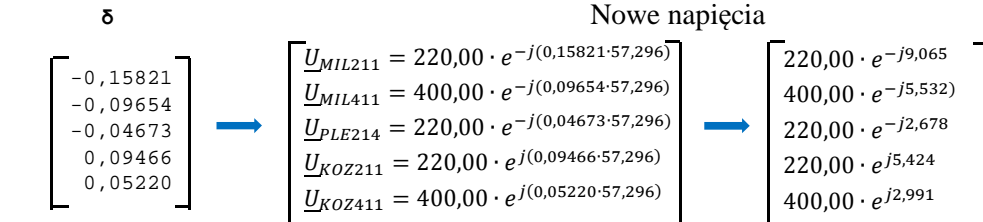

Wyniki obliczeń metodą stałoprądową w postaci tekstowej są:

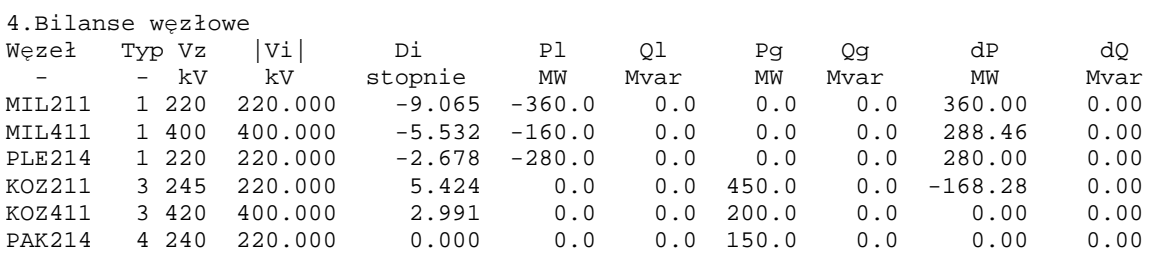

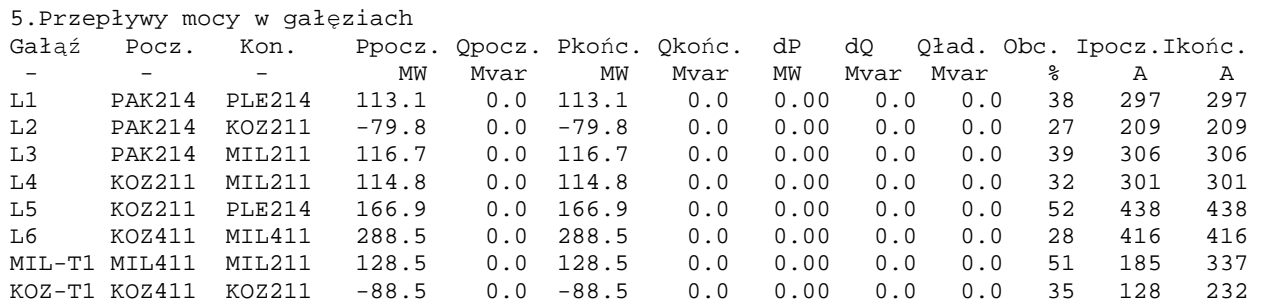

Wyniki obliczeń metodą stałoprądowąw postaci graficznej dla sieci przykładowej przedstawia *(Rys 4.3)*.

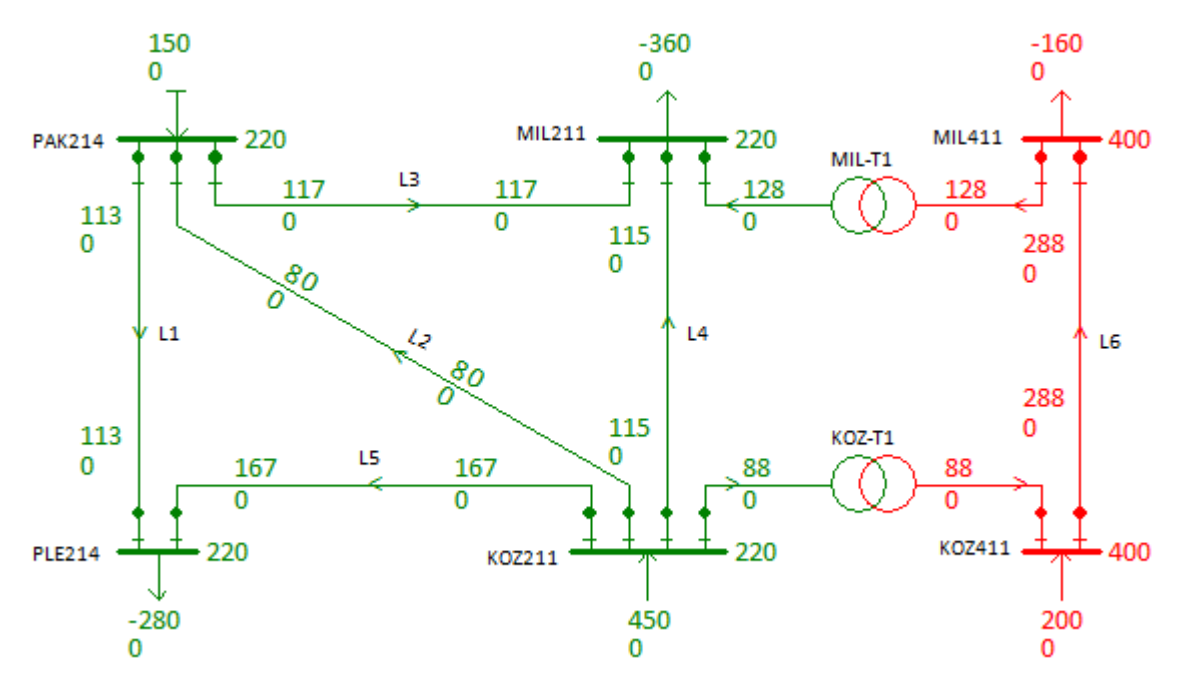

*Rys 4.3. Wyniki obliczeń metodą stałoprądową*

## **5. Metoda Warda-Hale'a**

Wyznaczanie napięć węzłowych metodą Warda-Hale'a polega na wielokrotnym rozwiązywaniu układu równań, który w zapisie macierzowym ma postać:

$$
\underline{I} = \underline{Y} \cdot \underline{U}
$$
  

$$
\underline{S}_i = \underline{U} \cdot \underline{I}_i^* \quad dla \quad i = 1, 2, \cdots, N
$$
 (5.1)

Napięcia, prądy, moce i admitancje przedstawia się w postaci algebraicznej, stosując następujące oznaczenia:

$$
\underline{I}_i = a_i + jb_i
$$
\n
$$
\underline{U}_i = E_i + jF_i
$$
\n
$$
\underline{Y}_{ij} = G_{ij} + jB_{ij}
$$
\n
$$
\underline{S}_i = P_i + jQ_i
$$
\n(5.2)

Rozwiązywanie równań rozpływu mocy metodą Warda-Hale' a polega na kolejnych przybliżeniach wektora napięć węzłowych. W kroku zerowym zakłada się pierwsze przybliżenie napięć węzłowych we wszystkich węzłach odbiorowych i elektrownianych. Pozwala to na obliczenie prądów węzłowych, a więc i mocy węzłowych. Przy przypadkowo przyjętych napięciach, obliczone moce nie będą równe mocom zadanym. Na podstawie różnicy tych mocy oblicza się poprawkę *∆U* danego węzła, która dodana do napięcia tego węzła wyzeruje niezbilansowanie. Proces ten powtarza się dla wszystkich węzłów, przy czym nieco inną taktykę stosuje się do węzłów odbiorowych, a inną do elektrownianych, natomiast węzeł bilansujący się pomija. Powtarzając cykl wielokrotnie okazuje się, że poprawki *∆U* maleją. Zakładając zatem pewną dokładność *ε*, należy proces iteracyjny przerwać, gdy maksymalna poprawka *∆U* w kolejnej iteracji będzie mniejsza od *ε*.

Zakładając napięcia węzłowe  $\underline{U}^{(o)}$  w kroku zerowym, prąd w dowolnym węźle oblicza się ze wzoru:

$$
\underline{I}_i = \underline{Y}_{ii} \cdot \underline{U}_i^{(o)} + \sum_{j \in N_i} \underline{Y}_{ij} \cdot \underline{U}_j^{(o)} = a_i + jb_i
$$
\n
$$
\underline{S}_i^{obl} = \underline{U}_i^{(o)} \cdot \underline{I}_i^* \neq \underline{S}_i^{zad}.
$$
\n(5.3)

Niech rozważany węzeł będzie typu odbiorowego, a więc o zadanej mocy czynnej  $P_i^{(zad.)}$  oraz biernej  $Q_i^{(zad.)}$ . Przy przypadkowo przyjętym wektorze napięć *U* moce obliczone na podstawie wzoru *(5.3)* nie będą równe mocom zadanym, a więc otrzyma się błąd bilansu mocy czynnej i biernej w węźle:

$$
\Delta P_i = P_i^{zad.} - P_i^{obl.}
$$
  
\n
$$
\Delta Q_i = Q_i^{zad.} - Q_i^{obl.}
$$
\n(5.4)

Aby powyższe moce dodatkowo wprowadzić do węzła odbiorowego, trzeba napięcie *U<sup>i</sup>* uzupełnić nieznaną poprawką *∆Ui=x+jy*. Należy ułożyć równanie, z których będzie można obliczyć składowe *x* oraz *y*. Przy nowym napięciu *Ui*+ *∆U<sup>i</sup>* moc obliczeniowa będzie równa mocy zadanej:

$$
P_i^{zad.} + jQ_i^{zad.} = (\underline{U}_i^{(o)} + \Delta \underline{U}_i) \cdot \left\{ \underline{Y}_{ii} \cdot (\underline{U}_i^{(o)} + \Delta \underline{U}_i) + \sum_{j \in N_i} \underline{Y}_{ij} \cdot \underline{U}_j^{(o)} \right\}^* =
$$
  

$$
= (\underline{U}_i^{(o)} + \Delta \underline{U}_i) \cdot \left\{ \underline{Y}_{ii} \cdot (\underline{U}_i^{(o)} + \sum_{j \in N_i} \underline{Y}_{ij} \cdot \underline{U}_j^{(o)} + \underline{Y}_{ii} \Delta \underline{U}_i) \right\}^*
$$
  

$$
= (\underline{U}_i^{(o)} + \Delta \underline{U}_i) \cdot \left\{ I_i + \underline{Y}_{ii} \Delta \underline{U}_i \right\}^*
$$
 (5.5)

czyli:

$$
P_i^{zad.} + jQ_i^{zad.} = (\underline{U}_i^{(0)} + \Delta \underline{U}_i)(I_i^* + \underline{Y}_{ii}^* \cdot \Delta \underline{U}_i^*) =
$$
  
=  $(E_i^{(0)} + jF_i^0 + \Delta E_i + j\Delta F_i) \cdot [(a_i + jb_i) + (G_{ii} - jB_{ii}) \cdot (\Delta E_i - j\Delta F_i)]$  (5.6)

Otrzymaliśmy jedno równanie na liczbach zespolonych, którego rozwiązanie sprowadza się do dwóch równań na liczbach rzeczywistych – jedno wynikające z wydzielenia części rzeczywistych do oddzielnego równania, a drugie z wydzielenia części urojonych (z pominięciem operatora *j*). Należy zauważyć, że w równaniach wystąpią człony kwadratowe typu *∆Ei·∆E<sup>i</sup>* oraz *∆Ei·∆F<sup>i</sup>* . W metodzie Warda-Hale'a te człony zostały pominięte i przyjmując oznaczenia:

$$
\underline{Y}_{ii} = G_{ii} + jB_{ii}
$$
\n
$$
\underline{I}_i = \underline{Y}_{ii} \cdot \underline{U}_i^{(o)} + \sum_{j \in N_i} \underline{Y}_{ij} \cdot \underline{U}_j^{(o)} = a_i + b_i
$$
\n
$$
\underline{U}_i^{(o)} = E_i + jF_i
$$
\n
$$
\underline{\Delta U}_i = \Delta E_i + j\Delta F_i
$$
\n
$$
\Delta P_i = P_i^{zad} - P_i^{obl} \qquad \Delta Q_i = Q_i^{zad} - Q_i^{obl}
$$
\n(5.7)

otrzymuje się następujące wzory na obliczenie poprawki napięciowej:

$$
\Delta E_i = \frac{F \cdot \Delta P_i - B \cdot \Delta Q_i}{A \cdot F - B \cdot H}
$$
  

$$
\Delta F_i = \frac{A \cdot \Delta Q_i - H \cdot \Delta P_i}{A \cdot F - B \cdot H}
$$
 (5.8)

gdzie:

$$
A = a_i + E_i \cdot G_{ii} + F_i \cdot B_{ii}
$$
  
\n
$$
B = b_i - E_i \cdot B_{ii} + F_i \cdot G_{ii}
$$
  
\n
$$
H = -b_i - E_i \cdot B_{ii} + F_i \cdot G_{ii}
$$
  
\n
$$
F = a_i - E_i \cdot G_{ii} - F_i \cdot B_{ii}
$$
\n(5.9)

Wzory *(5.8)* dotyczą węzła odbiorowego (typu PQ), zaś dla węzła elektrownianego nie można obliczyć *∆Q<sup>i</sup>* , 10.ale dla tego węzła dąży się do spełnienia warunków:

$$
\Delta P_i = P_i^{zad.} - P_i^{obl.} \rightarrow 0
$$
  
\n
$$
|\Delta U_i|^2 = |U_i^{zad.}|^2 - |U_i|^2 \rightarrow 0
$$
\n(5.10)

i stąd wynikają wzory na poprawki dla węzła elektrownianego:

$$
\Delta E_i = \frac{D \cdot \Delta P_i - B \cdot |\Delta U_i|^2}{A \cdot D - B \cdot C}
$$
  

$$
\Delta F_i = \frac{A \cdot |\Delta U_i|^2 - C \cdot \Delta P_i}{A \cdot D - B \cdot C}
$$
  
(5.11)

gdzie A,B jak wyżej, natomiast:

$$
C = 2 \cdot E_i
$$
  
\n
$$
D = 2 \cdot F_i
$$
\n(5.12)

Procedura iteracji napięć polega na obliczaniu poprawek napięciowych w kolejnych pojedynczych węzłach, ale przechodząc do następnego węzła, może się okazać, że w poprzednich węzłach pojawi się niezbilansowanie mocy. Trzeba więc kolejno skorygować napięcia dla wszystkich węzłów i powtarzać obliczenia. Wykonując kolejne cykle obliczeniowe okazuje się, że niezbilansowania mocy będą malały – proces iteracyjny będzie zbieżny. Przyjmuje się jakiś wskaźnik charakteryzujący dokładność obliczeń, na przykład w postaci sumy wartości bezwzględnych niezbilansowań mocy węzłowych:

 $\sigma = \max$  (| $\Delta P_i$ |+| $\Delta Q_i$ |) *dla*  $i = 1, 2, \cdots N$  (5.13)

i sprawdza się czy jest on mniejszy od z góry zadanej dokładności obliczeń *ε*.

## **5.1. Przykład obliczeń metodą Warda-Hale'a**

Weźmy pod uwagę fragment sieci przykładowej z *(Rys.2.2)*, z wyszczególnionym węzłem *PLE214* który jest przedstawiony na *(Rys 5.1)*.

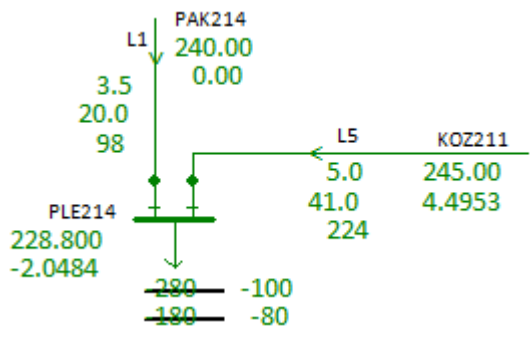

*Rys 5.1. Zmiana obciążenia węzła PLE214*

Jest to stan sieci odpowiadający zadanemu obciążeniu w węźle *PLE214* - moc jest *(-280-j180)*MVA. Załóżmy teraz, że obciążenie węzła *PLE214* uległo zmianie do *(-100-j80)*MVA. Teraz wektor stanu nie będzie już odpowiadał nowemu obciążeniu. Należy więc skorygować napięcia węzłowe, a w szczególności napięcie w węźle *PLE214*. Korekcję tą można wykonać metodą Warda-Halle.

Wiersz macierzy admitancyjnej węzłowej odpowiadającej węzłowi *PLE214* jest:

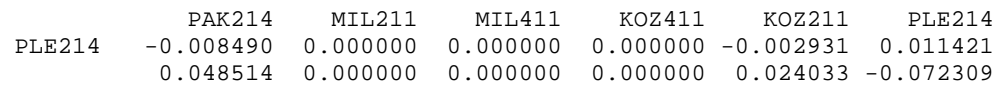

1.Obliczenie prądu węzłowego dla stanu początkowego - mocy węzła *PLE214* =(-280-j180MVA):

 $U_{PLE214} = 228,80 \cdot e^{-j2,0484} = 228,80 \cdot (cos(-2,0484) + jsin(-2,0484)) = (228,65 - j8,1782)kV$  $U_{K07211} = 245,000 \cdot e^{j4,4953} = 245,00 \cdot (\cos(4,4953) + j\sin(4,4953)) = (244,25 + j19,2024)kV$  $\underline{U}_{PAK214} = 240e^{j0} = (240,00 + j0,000)kV$  $\underline{I}_{PLE214} = \underline{Y}_{PLE214,PLE214} \cdot \underline{U}_{PLE214} + \underline{Y}_{PLE214, KOZ211} \cdot \underline{U}_{KOZ211} + \underline{Y}_{PLE214,PAK214} \cdot \underline{U}_{PAK214} =$  $+(0.011421 - i0.072309) \cdot (228.65 - i8.11782) +$  $+(-0,002931 + i0,024033) \cdot (244,25 + i19,2024) +$  $+(-0,008490 + i0,048514) \cdot (240,000 + i0,000) =$  $= (2,0201 - j16,6271) + (-1,1774 + j5,8137) + (-2,0376 + j11,6434) = (-1,1949 + j0,8299)kA$ 2.Oznaczenia:  $\underline{U}_{PLE214} = (228,65 - j8,1782)$ kV =  $E_i + jF_i$  $I_{PLE214} = (-1,1949 + j0,8299)kA$  $Y_{PLE214,PLE214} = (0.011421 - j0.072309)S = G_{ii} + jB_{ii}$  $\Delta \underline{P}_{PLE214} + j\Delta \underline{Q}_{PLE214} = (P_{PLE214}^{zad.} + jQ_{PLE214}^{zad.}) - (P_{PLE214}^{obl.} + jQ_{PLE214}^{obl.}) = (-100 - j80) - (-280 - j180) = 180 + j100$ 

 $\Delta U_{PLE214} = \mathbf{x} + j\mathbf{y} = \Delta E_i + j\Delta F_i$ 

3.Obliczenia pomocnicze:

 $A = a_i + E_i \cdot G_{ii} + F_i \cdot B_{ii} = -1,1949 + 228,65 \cdot 0,011421 + (-8,1782) \cdot (-0,072309) = 2,0079$  $B = b_i - E_i \cdot B_{ii} + F_i \cdot G_{ii} = 0.8299 + 228.65 \cdot (-0.072309) + (-8.1782) \cdot (0.011421) = 17.2702$  $H = -b_i - E_i \cdot B_{ii} + F_i \cdot G_{ii} = -0.82999 - 228.65 \cdot (-0.072309) + (-8.1782) \cdot 0.011421 = 15.6104$  $F = a_i - E_i \cdot G_{ii} - F_i \cdot B_{ii} = -1,1949 - 228,65 \cdot 0,011421 - (-8,1782) \cdot (-0,072309) = -4,3977$  $\Delta P_i + j \Delta Q_i = 180 + j100$  $A \cdot F - B \cdot H = 2,0072 \cdot (-4,3970) - 17,2703 \cdot 15,6105 = -278,426$ 

4.Poprawka napięciowe *∆UPLE214=∆Ei+j∆F<sup>i</sup>* :

$$
\Delta E_i = \frac{F \cdot \Delta P_i - B \cdot \Delta Q_i}{A \cdot F - B \cdot H} = \frac{-4,3977 \cdot 180 - 17,2702 \cdot 100}{-278,426} = \frac{-2518,4900}{-278,423} = 9,0459
$$
\n
$$
\Delta F_i = \frac{A \cdot \Delta Q_i - H \cdot \Delta P_i}{A \cdot F - B \cdot H} = \frac{2,0079 \cdot 100 - 15,6104 \cdot 180}{-278,426} = \frac{-2609,152}{-278,423} = 9,3708
$$

5. Nowa wartość napiecia  $U_{PIE214}$ :  $\underline{U}_{PLE214}^{nowe} = \underline{U}_{PLE214} + \Delta \underline{U}_{PLE214} =$ 

 $228,65 - j8,178 + 9,0459 + j9,3708 = 237,6959 + j1,1928 = \sqrt{237,6959^2 + 1,1928^2} \cdot e^{j \arctg(\frac{1,1928}{237,70})} = 237,70 \&V \cdot e^{j \cdot 0.288^\circ}$ 

Wyniki obliczeń metodą Warda-Halle'a otrzymane po dwudziestu trzech teracjach w postaci tekstowej są:

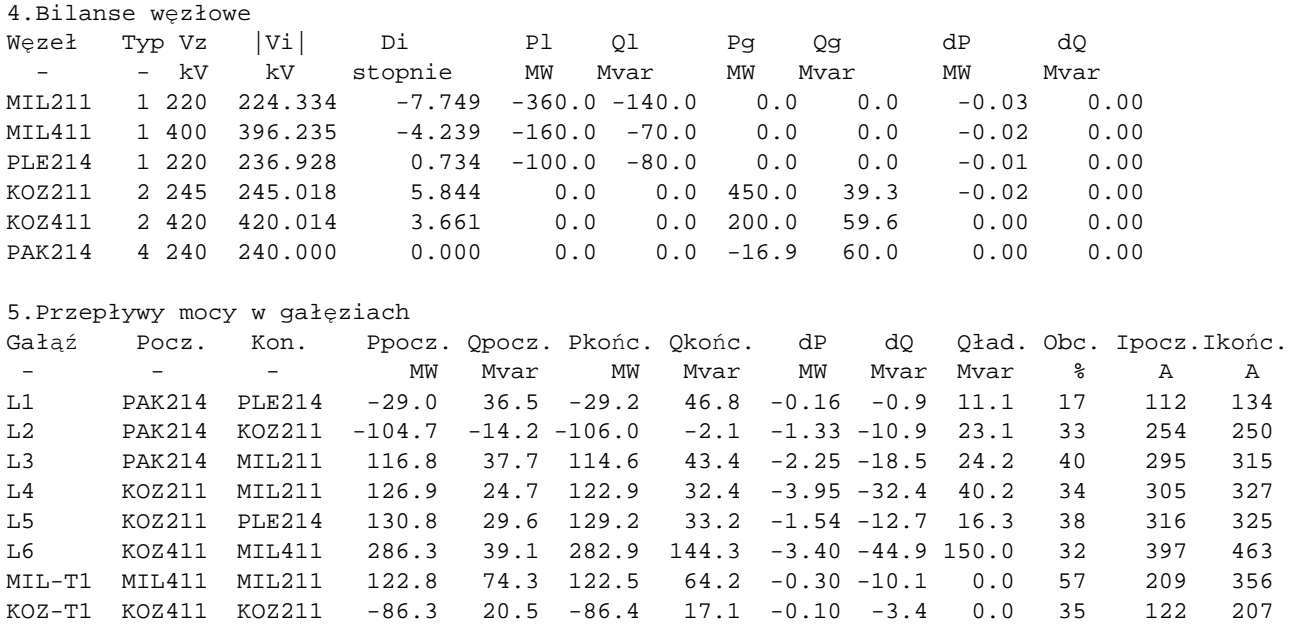

Wyniki obliczeń metodą Warda-Halle'a w postaci graficznej przedstawia *(Rys 5.2)*.

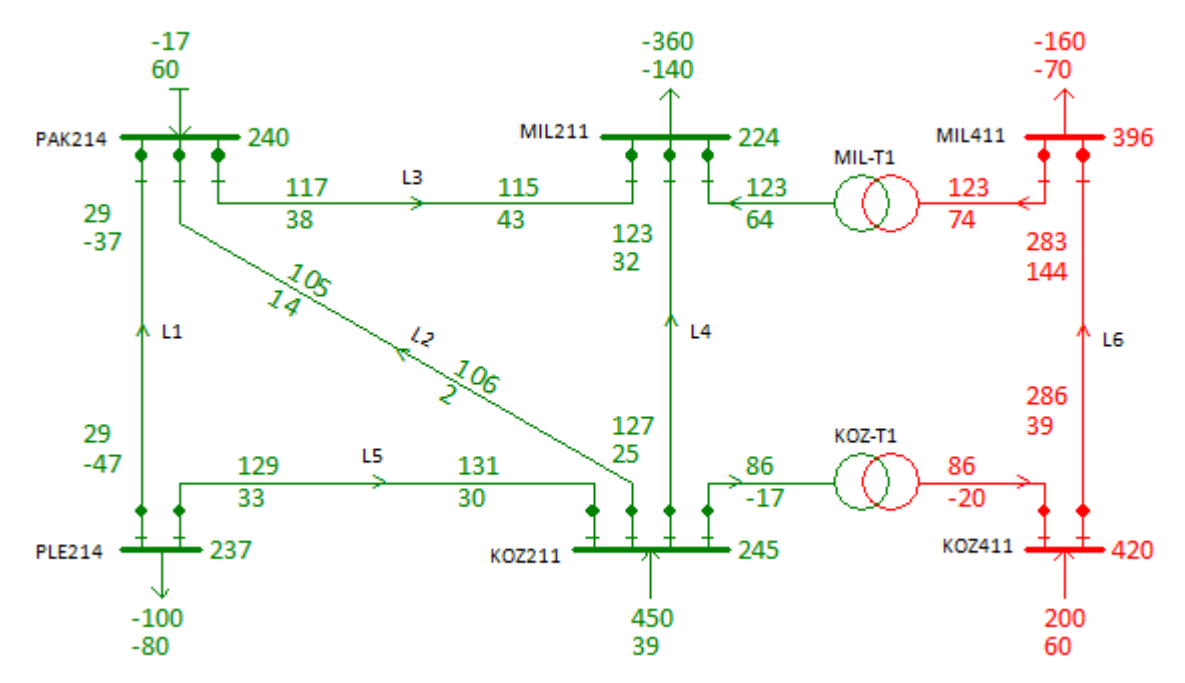

#### *Rys 5.2. Wyniki obliczeń metodąWarda-Halle'a*

Należy zwrócić uwagę, że metoda ta jest bardzo niestabilna, nawet dla sieci kilkudziesięciowęzłej proces iteracyjny jest często rozbieżny.

## **6. Metoda Gaussa-Seidla**

Zależnością wyjściową jest równanie:

$$
\underline{I}_i = \underline{Y}_{ii} \cdot \underline{U}_i + \sum_{j \in N_i} \underline{Y}_{ij} \cdot \underline{U}_j \tag{6.1}
$$

Z zależności na moc pozorną oblicz się prąd:

$$
\underline{I}_i = \frac{\underline{S}_i^*}{\underline{U}_i^*} = \frac{P_i - jQ_i}{\underline{U}_i^*}
$$
\n(6.2)

i podstawia się do poprzedniego równania *(6.1)*:

$$
\frac{P_i - jQ_i}{\underline{U}_i^*} = \underline{Y}_{ii} \cdot \underline{U}_i + \sum_{j \in N_i} \underline{Y}_{ij} \cdot \underline{U}_j
$$
\n(6.3)

co daje

$$
\frac{P_i - jQ_i}{\underline{U}_i^*} - \sum_{j \in N_i} \underline{Y}_{ij} \cdot \underline{U}_j = \underline{Y}_{ii} \cdot \underline{U}_i
$$
 (6.4)

i otrzymujemy wzór iteracyjny:

$$
\underline{U}_{i}^{(k+1)} = \frac{1}{\underline{Y}_{ii}} \cdot \left[ \frac{P_{i} - jQ_{i}}{\underline{U}_{i}^{(k)*}} - \sum_{j \in N_{i}} \underline{Y}_{ij} \cdot \underline{U}_{j}^{(k)} \right]
$$
(6.5)

## **6.1. Przykład obliczeń metodą Gaussa-Seidla**

Weźmy pod uwagę tak jak w przykładzie obliczeń metodą Warda-Halle'a fragment sieci przykładowej z *(Rys.2.2)*, z wyszczególnionym węzłem *PLE214* który jest przedstawiony jak na *(Rys 6.1)*.

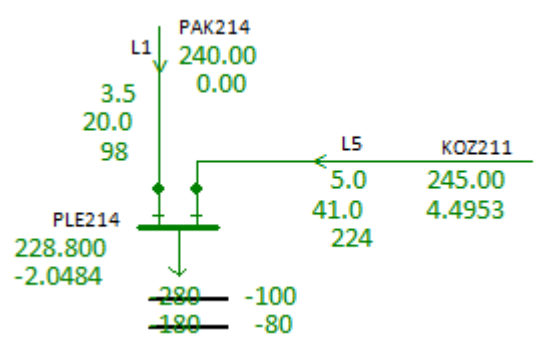

*Rys 6.1 Zmiana obciążenia węzła PLE214*

Jest to stan sieci odpowiadający zadanemu obciążeniu w węźle *PLE214* - moc jest *(-280-j180)*MVA. Załóżmy teraz, że obciążenie węzła *PLE214* uległo zmianie do *(-100-j80)*MVA. Korekcji napięcia w węźle *PLE214* dokonamy w oparciu o metodę Gausa-Seidla zgodnie ze wzorem *(6.5)*.

$$
\underline{U}_i^{(k+1)} = \frac{1}{\underline{Y}_{ii}} \cdot \left[ \frac{P_i - jQ_i}{\underline{U}_i^{(k)*}} - \sum_{j \in N_i} \underline{Y}_{ij} \cdot \underline{U}_j^{(k)} \right]
$$

Wiersz macierzy admitancyjnej węzłowej odpowiadającej węzłowi *PLE214* jest:

 PAK214 MIL211 MIL411 KOZ411 KOZ211 PLE214 PLE214 -0.008490 0.000000 0.000000 0.000000 -0.002931 0.011421 0.048514 0.000000 0.000000 0.000000 0.024033 -0.072309

Przyjęty wektor napięć węzłowych w kroku *(k)*

 $U_{PLE214} = 228,80e^{-j2,0484} = (228,654 - j8,1782)kV$ 

 $U_{K0Z211} = 245,000e^{j4,4953} = (244,246 + j19,2024)kV$ 

 $\underline{U}_{PAK214} = 240e^{j0} = (240,000 + j0,000)kV$ 

Oznaczenia:

$$
\underline{I}_{PLE214} = \sum_{j \in N_i} \underline{Y}_{ij} \cdot \underline{U}_j^{(k)} \qquad \underline{I}_{PQ} = \frac{P_i - jQ_i}{\underline{U}_i^{(k)*}}
$$

Obliczamy:

$$
I_{PLE214} = Y_{PLE214, KOZ211} \cdot U_{KOZ211}
$$
  
+  $Y_{PLE214,PAK214} \cdot U_{PAK214} =$   
= (-0,002931 + j0,024033) \cdot (244,246 + j19,2024)  
+ (-0,008490 + j0,048514) \cdot (240,000 + j0,000) =  
= (-1,1774 - 5,8137) + (-2,0376 + j11,6434) = (-3,2150 + j17,4570)kA

$$
\underline{I}_{PQ} = \frac{P_i - jQ_i}{U_i^{(k)*}} = \frac{(-100) - j(-80)}{(228,654 + j8,1782)} = \frac{(-100) - j(-80) \cdot (228,654 - j8,1782)}{228,654^2 + 8,1782^2} = (-0,4243 + j0,3650) \text{ kA}
$$

$$
I_{PQ} - I_{PLE214} = (-0.4433 + j0.3650) - (-3.2150 + j17.45709) = 2.7907 - j17.0920
$$

$$
\underline{U}_{i}^{(k+1)} = \frac{I_{PQ} - I_{PLE214}}{Y_{li}} = \frac{(2,7907 - j17,0920)}{(0,011421 - j0,072309)} = \frac{(2,7907 - j17,0920) \cdot (0,011421 + j0,072309)}{0,011421^2 + 0,072309^2}
$$
  
= (236,569 + j1,2287)*kV*

Nowa wartość napięcia *UPLE214*:

$$
\underline{U}_{PLE214}^{nowe} = 236,569 + j1,2287 = \sqrt{236,569^2 + 1,2287^2} \cdot e^{jarctg\left(\frac{1,238}{236,569}\right)} = 236,57kV \cdot e^{j0,298^{\circ}}
$$

Wyniki obliczeń metodą Gaussa-Seidla otrzymane po dwudziestu trzech teracjach w postaci tekstowej są:

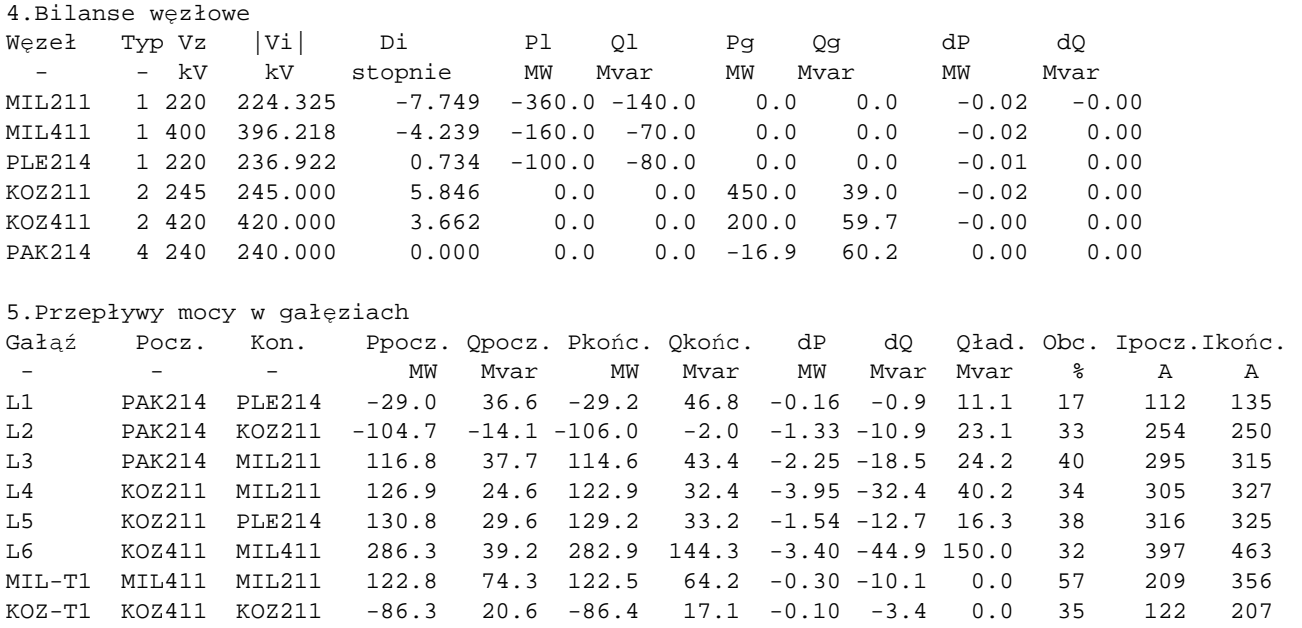

Wyniki obliczeń metodą Gaussa-Seidla w postaci graficznej przedstawia *(Rys 6.2).*

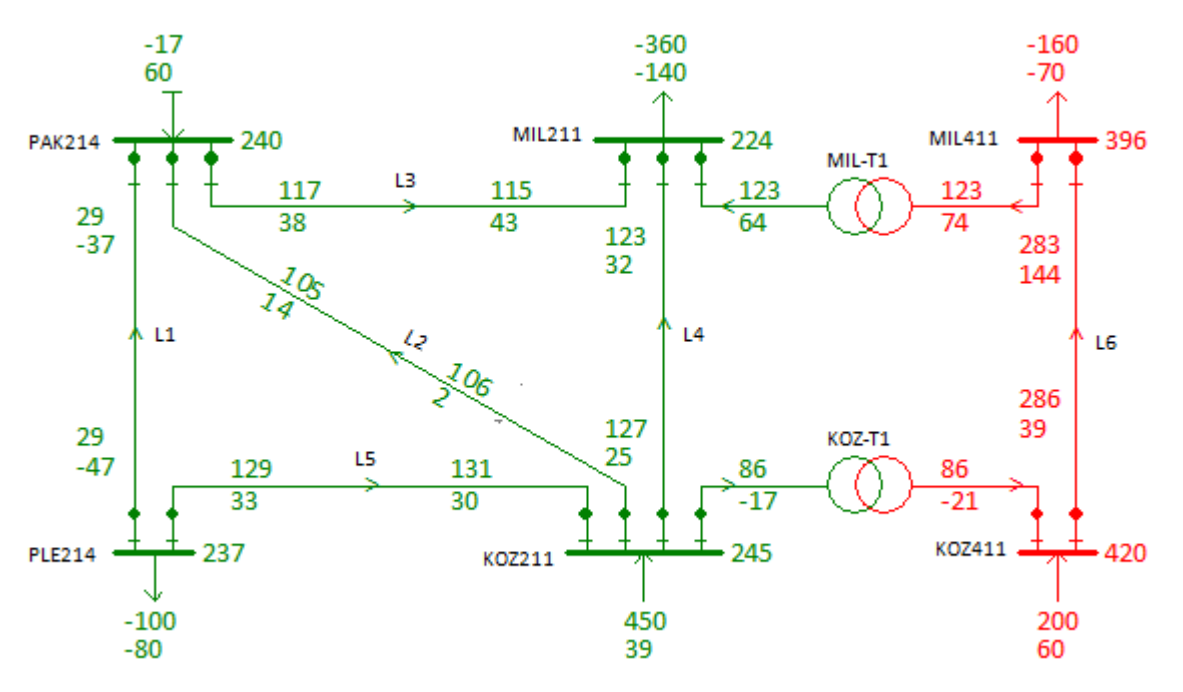

*Rys 6.2. Wyniki obliczeń metodą Gaussa-Seidla* 

Należy zwrócić uwagę, że metoda ta też jest niestabilna, dla sieci powyżej kilkudzieset węzłów proces iteracyjny jest często rozbieżny.